# everteam

# **everteam.correspondence** Manage and track communications, timely and accurately

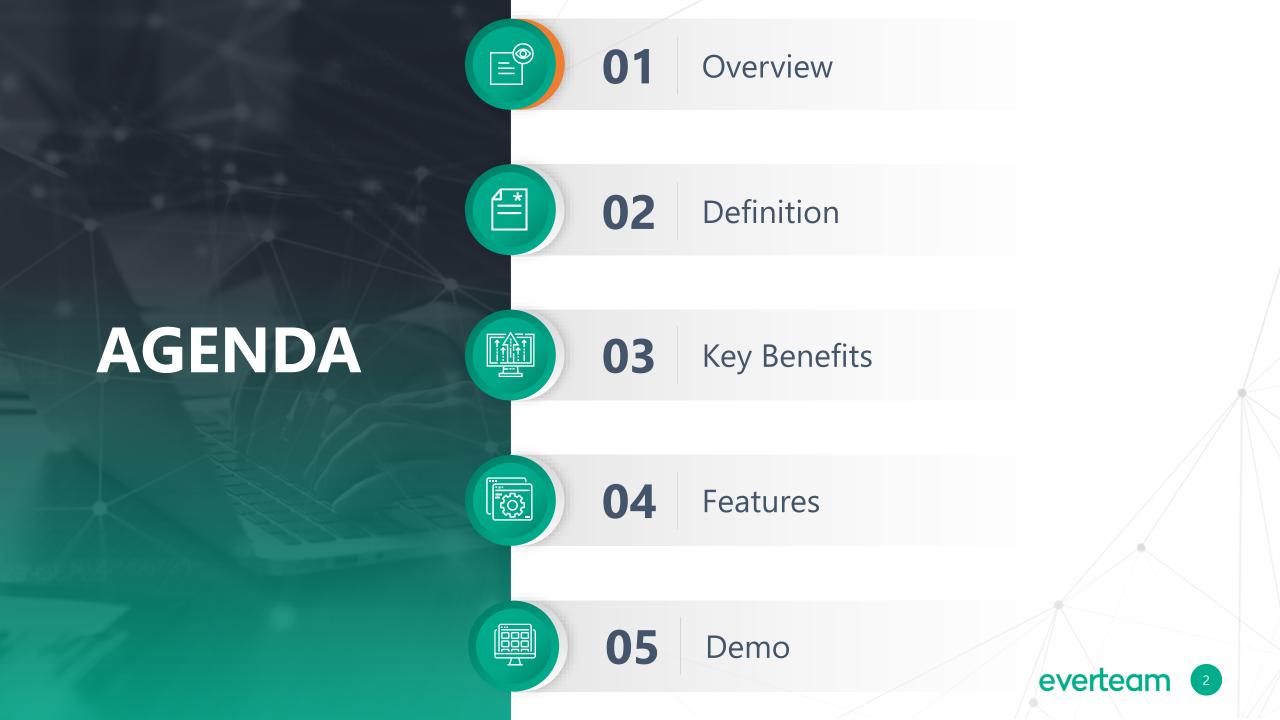

# **Organizational Challenges**

Management Limitation due to hard monitoring and decision making

Lack of information and availability

Deficiency in reports and

dashboards

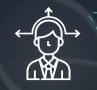

Manually files and organizes huge amounts of paper documents

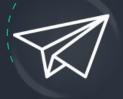

Organizational Challenges

Time Consuming process of manually reviewing, commenting and dispatching correspondences

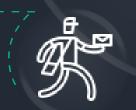

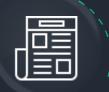

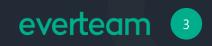

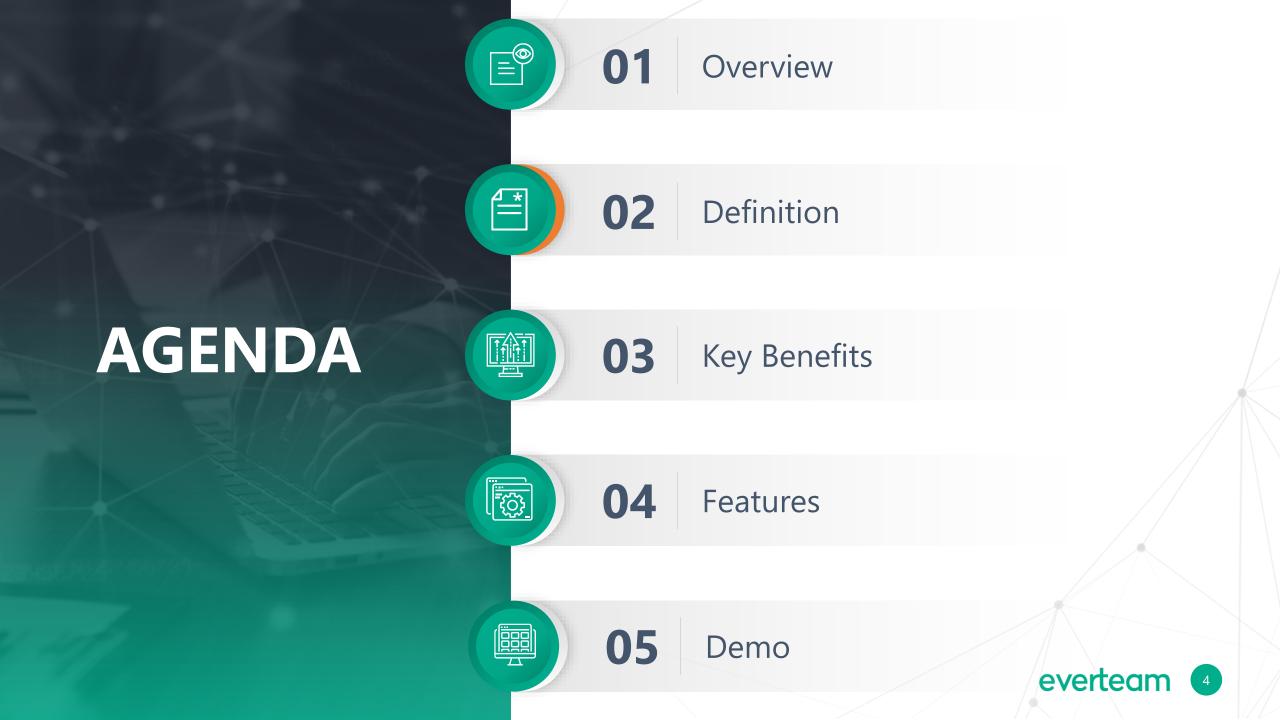

#### everteam.correspondence

| ••• |  |
|-----|--|
|     |  |
|     |  |
|     |  |
|     |  |
|     |  |

A completely integrated and fully web solution based on Everteam state of the art platform

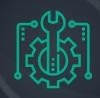

Innovative solutions that uses and leverages Artificial Intelligence and Machine learning

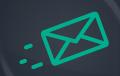

A robust application for automating correspondence files in a manageable and organized way

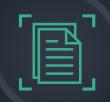

Embedded capture capabilities, supporting both paper-based and electronic documents

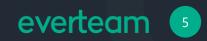

#### everteam.correspondence Characteristics

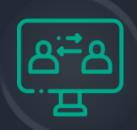

Manage Correspondence

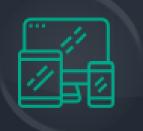

Mobile Availability

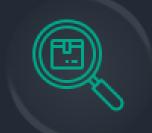

Visually Track Correspondences

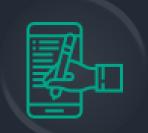

Digitally Sign

|   | _      |   | -  | ^        |  |
|---|--------|---|----|----------|--|
| Ξ |        |   |    | 2        |  |
|   |        | 1 | [  | 1        |  |
| _ | $\leq$ | 6 | ור | L        |  |
|   |        |   | JL | <u> </u> |  |
|   |        |   |    |          |  |

Reports and Dashboard

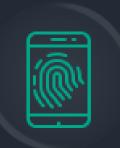

Authenticity and Integrity

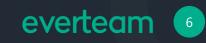

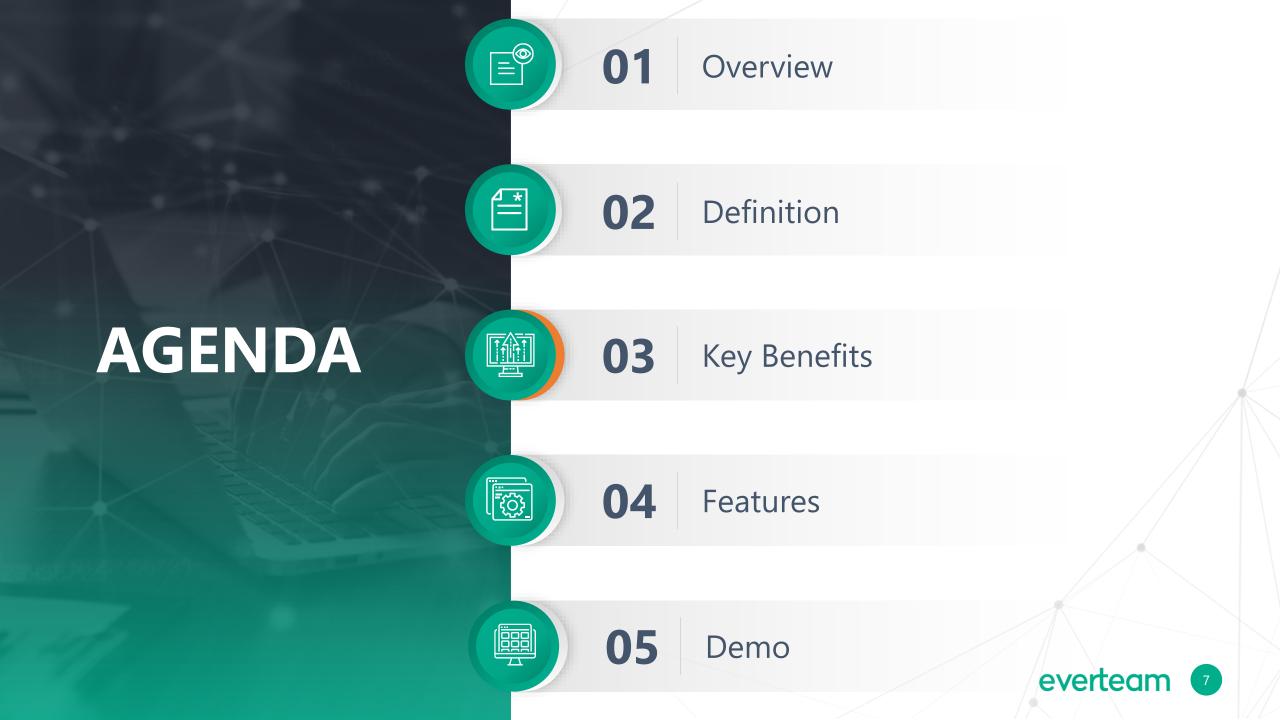

#### **Key Benefits of everteam.correspondence**

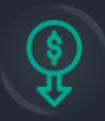

Reduces costs of storage and efficiently manages correspondences within a common platform and a unified repository

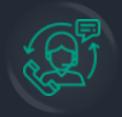

Improves customer service by providing accurate, fast and trustworthy responses to inquiries

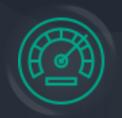

Enhances employee performance and reduces time spent on processing and responding to incoming correspondences

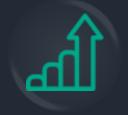

Achieves Return on Investment by optimizing content production, reducing paper usage and consolidating communications

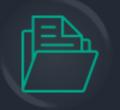

Manages and archives all types of correspondence for legal and compliance obligations

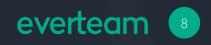

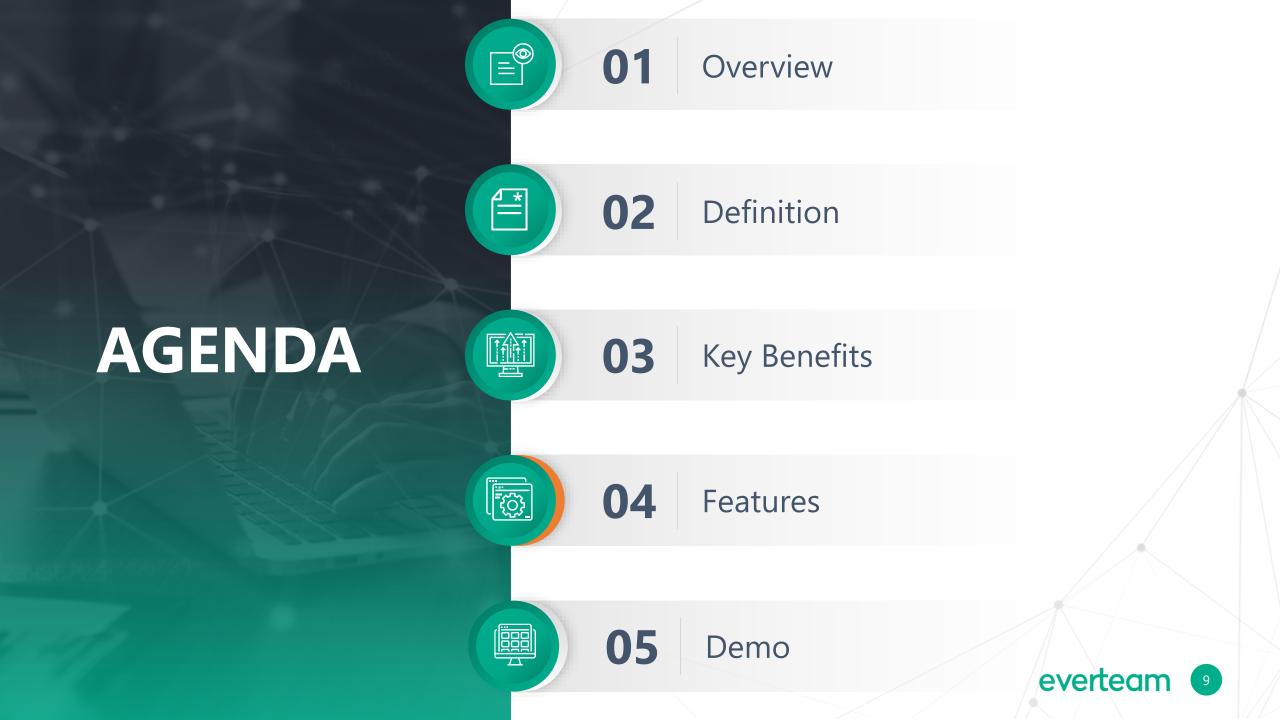

# **The Big Picture**

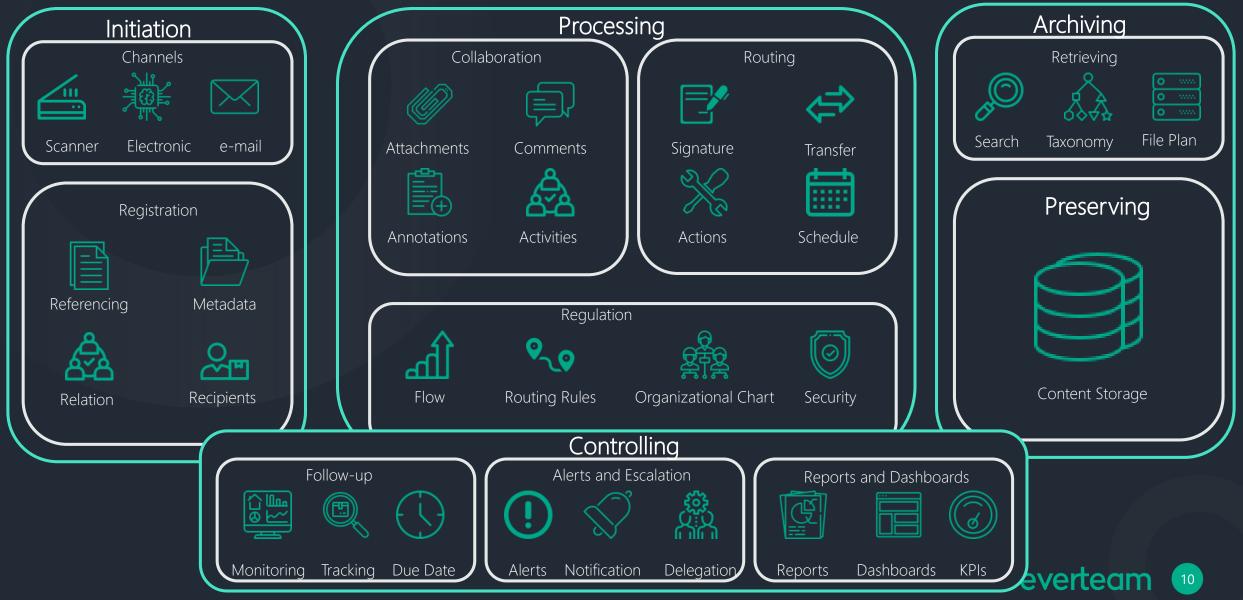

#### Features

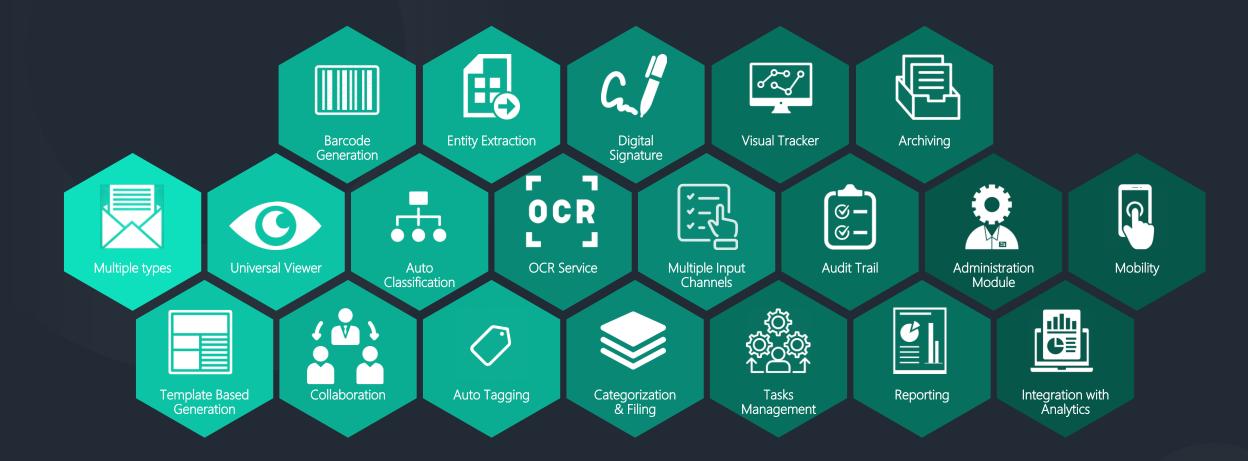

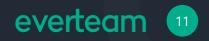

#### **An Intuitive User Experience**

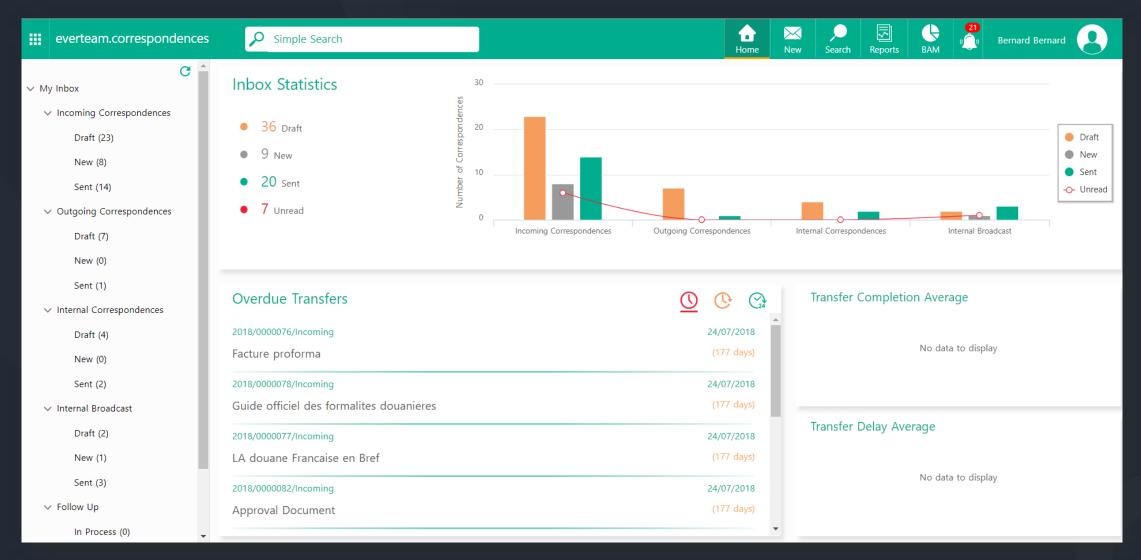

everteam 12

#### everteam.viewer integration

- everteam.correspondence allows users to capture a new incoming correspondence or to create a new outgoing correspondence based on predefined template.
- Organizations can transform paper documents by capturing all types of paper-based or electronic documents (single or multiple) and no longer worry about losing critical information.
- everteam.viewer integrated with everteam.correspondence offers a wide array of document viewing and imaging functions during all correspondence phases.

#### **Everteam.viewer**

Allowing to open and view any type of image or document without having to install the native software on the client's machine.

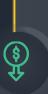

ເວງ ເວ

> Provide basic and advanced imaging capabilities such as image enhancement, annotations, stamping, blackouts, etc....

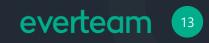

## **Correspondence Creation**

- everteam.correspondence allows the users to record the incoming correspondence metadata and offers the users the options to either send the correspondence or save it as draft.
- The correspondence attributes are completely configurable allowing the administrator to easily add / remove specific fields to meet the customer needs.
- During correspondence creation, user can benefit from the Template Based Generation feature by:
  - $\checkmark$  Creating correspondences from predefined templates
  - $\checkmark$  Generating outgoing correspondences from the incoming correspondence
  - ✓ Creating public and private templates
  - $\checkmark$  Automatically generating cover pages
  - $\checkmark$  Generating envelope labels from custom templates

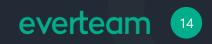

#### **Barcode Generation**

- A barcode containing the unique correspondence reference number is automatically generated to facilitate the registration and tracking process using the embedded Barcode Generation feature which provides:
  - ✓ Customized Settings
  - ✓ Auto-Barcode Generation
  - $\checkmark$  Ability to Print the barcode label
  - ✓ Ability to auto-embed the barcode on the electronic correspondence

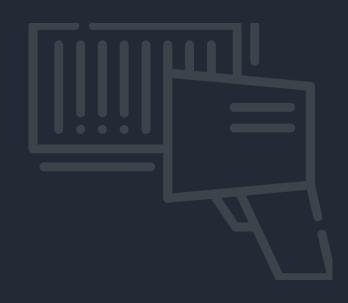

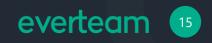

# **Collaboration Feature**

• An attachment can be added to the correspondence either directly from the user's PC or by scanning paper documents directly from the integrated scanner through the Collaboration features which helps also to:

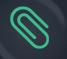

Scan or Attach documents related to the initial correspondence

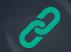

Link Incoming and Outgoing correspondence

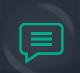

Add public and private comments on correspondences using advanced editing tools

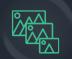

Perform several image processing operations

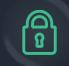

Add annotations and assign security privileges

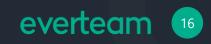

# **Control your Correspondences**

• During the correspondence workflow phases, we can benefit from the below features to archive and control our correspondence:

- Categorization and Filing feature:
- $\checkmark$  Customizable correspondence tree and list view
- Easy to use and customizable toolbar containing all user actions
- Customizable document attributes supporting a wide range of user controls
- $\checkmark$  Customizable document classification plan
- ✓ Multilanguage support on interface and data level

- Multiple Input Channels feature:
  - ✓ Scan or upload electronic documents
  - $\checkmark$  Organize documents into electronic folders
  - $\checkmark$  Attach documents to correspondence tree
  - ✓ Work with various types of correspondences

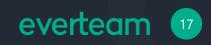

### **Auto Classification**

• everteam.correspondence uses Machine Learning algorithms and combines rules for contextual analysis to incorporate real-time learning that adapts to changing business needs. As a result, the classification becomes accurate over time.

During files upload, Auto Classification service will return the type of the attachment, which will automatically classify the uploaded document in its proper folder location.

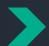

This happens by automatically creating a folder, renaming it and adding the related attachment under it.

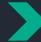

Auto classification reduces the burden of manually filing documents by automatically organizing information.

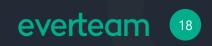

#### **Entity Extraction**

Whenever a new correspondence is created with a file or a new attachment is added to a correspondence, the Entity Extraction service will process the file and generate a list of extracted entities.

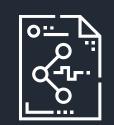

The generated list will be added to a meta data available under the correspondence attributes.

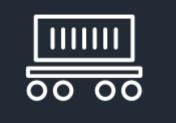

The entity extraction can provide a useful view of unknown data sets, by immediately revealing at a minimum, who, and what, the information contains.

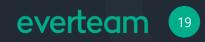

#### Auto-tagging and Intelligent Recognition

- Everytime a new correspondence is created with a file, or a new attachment is added to a correspondence, the below features will be available:
  - ✓ The Auto Tagging service will process the file and generate a list of tags.
  - ✓ In case of an image, the Optical Character Recognition (OCR) service will scan it and extract text content from it.
- The generated tags will be added to the correspondence attributes.

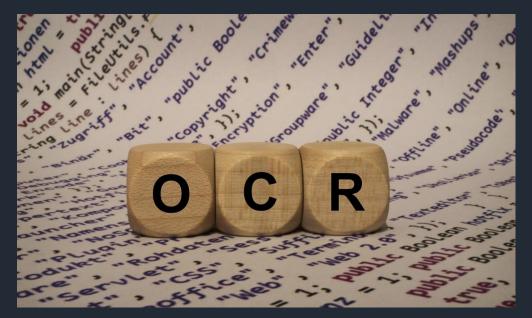

- OCR analyses images to detect embedded text, generate character streams and enable searching which will save time and provide convenience for users by allowing them to take photos of text instead of transcribing the text.
- OCR supports English and Arabic.
- The extracted text will be used for search.

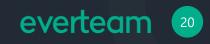

#### **Digital Signature**

- Everteam.correspondence also embeds a Digital Signature functionality to electronically and digitally sign correspondence documents, ensuring that the contents of a correspondence have not been altered.
- A digital signature is a digital code that can be attached to an electronically transmitted message that identifies the sender.
- Like a written signature, the purpose of a digital signature is to guarantee that the individual sending the message is really whom it claims to be.
- The client, using the server's public key, can then validate the sender as well as the integrity of message contents.

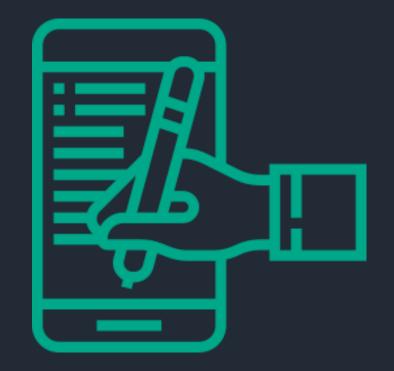

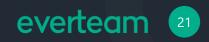

## **Keep track of your Correspondence**

- The embedded Visual Tracker provides the ability to view the process status and history and track the full lifecycle of the correspondence.
- Audit Trail keeps full or partial audit trails for further reports related to audits and/or statistics. It provides the capability of logging all correspondence information such as login name, login date and actions taken on a given document such as updates, check in/out, etc.
- Task Management feature:
- $\checkmark$  Lock correspondences in use
- ✓ Correspondence circulation
- $\checkmark\,$  Rescan, print or archive correspondences
- $\checkmark$  Track correspondence deliveries and automatic delivery note generation
- $\checkmark\,$  Define due dates and delegation
- $\checkmark$  Integrated email notification

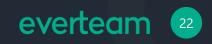

#### Store your correpondences

- everteam.correspondence presents various types of Reports that can be customized to meet the client needs.
- everteam.correspondence offers the ability to establish a relation between the correspondence record and the physical Archived Correspondence. It consists of:
  - ✓ Cabinets
  - ✓ Shelves
  - ✓ Binders
  - ✓ Folders

- $\blacksquare \longrightarrow \textcircled{} \longrightarrow \textcircled{} \longrightarrow \rule{} \longrightarrow \rule{} \longrightarrow$
- Users can assign the electronic record that represents a physical correspondence to a related location in the filing plan to store its physical for later usage.
- The Administrator Section that appears in the home page, automates and facilitates multiple administrative tasks, such us: View Departments, Department Users, Manage Correspondence, Manage Out of Office, Manage Purposes, etc...

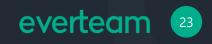

#### Improve your decision-making

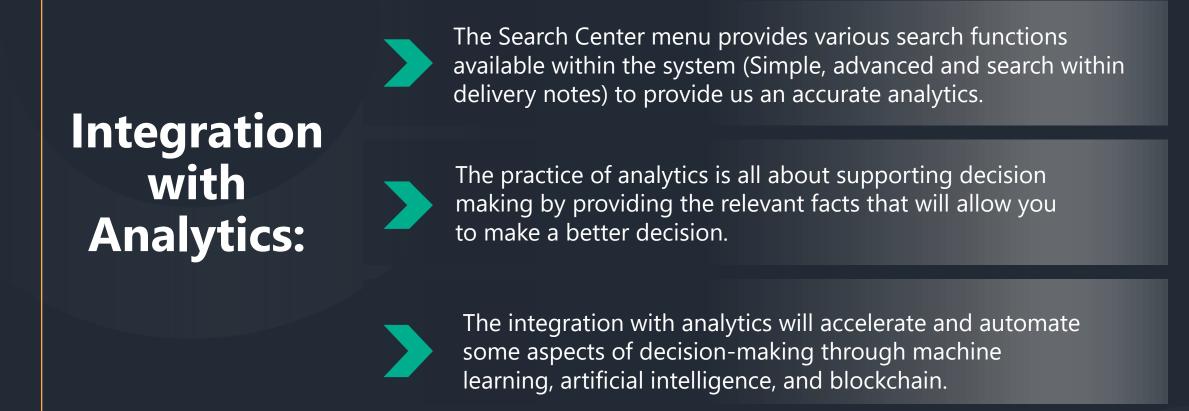

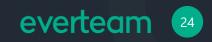

#### **Responsive UI**

#### Mobile Version

- everteam.correspondence Management System is also provided in a mobile version which supports iOS and Android platforms.
- This solution supports similar functionality to the desktop version. The mobile version is designed with a user-friendly interface to allow business elite users to interact within the system and to track correspondence through a mobile or tablet device.

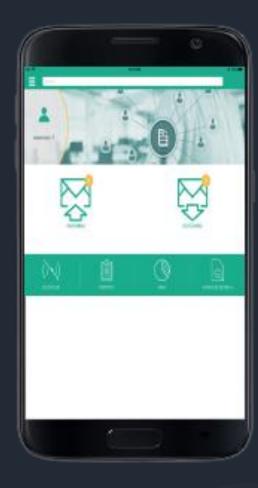

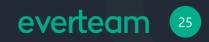

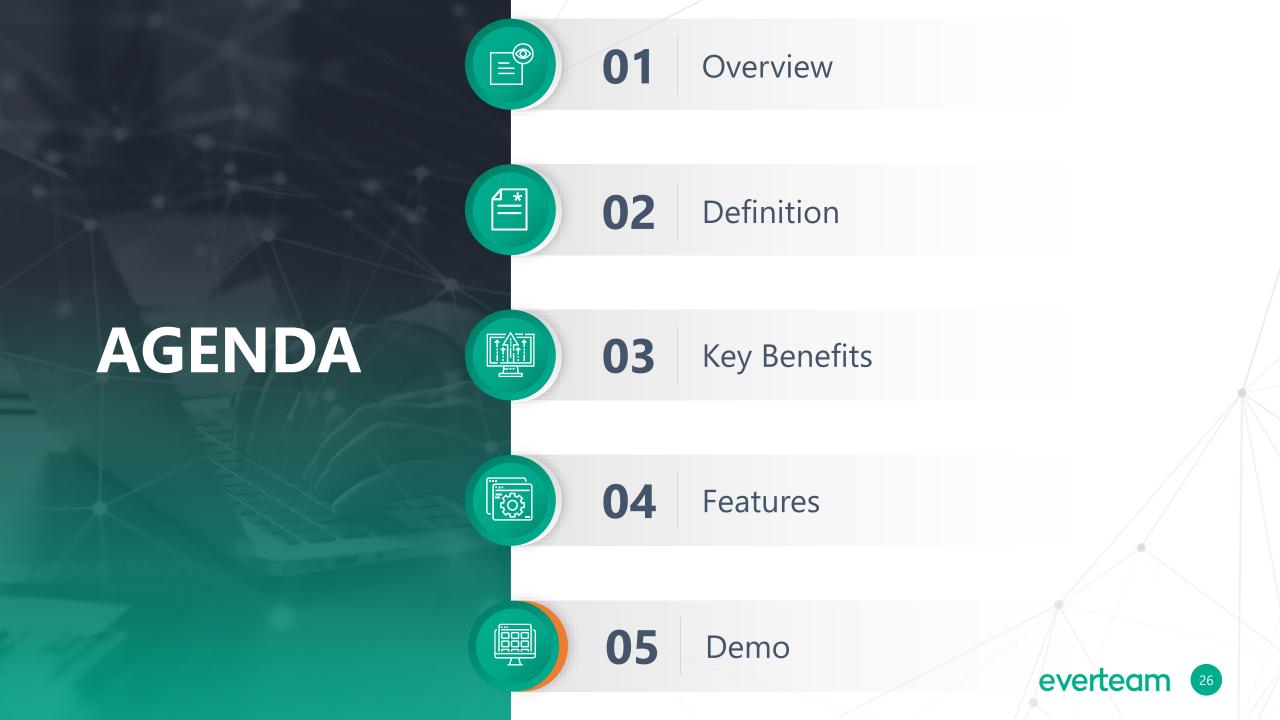

#### Capturing a new correspondence

In this scenario, the Secretary needs to upload using everteam.correspondence a new application he received form a citizen to get a building license in the town.

> "I want to start using everteam.corresponden ce by uploading the citizen application."

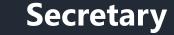

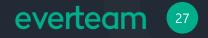

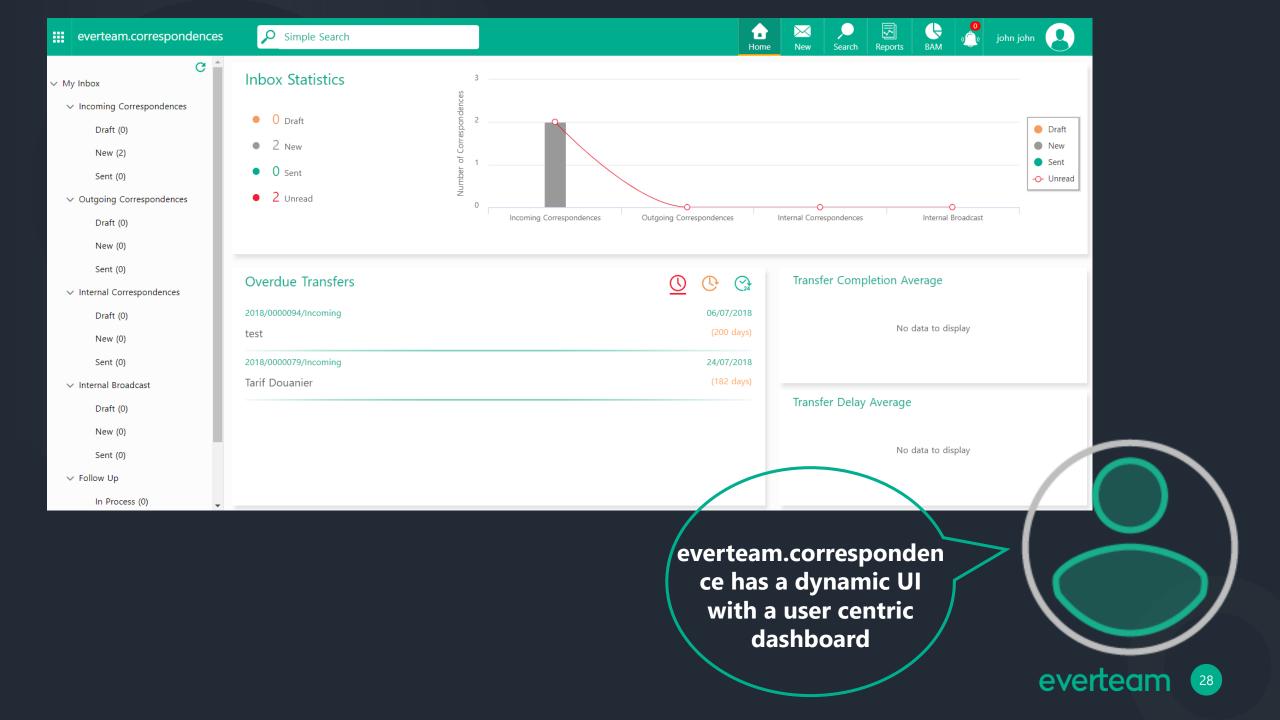

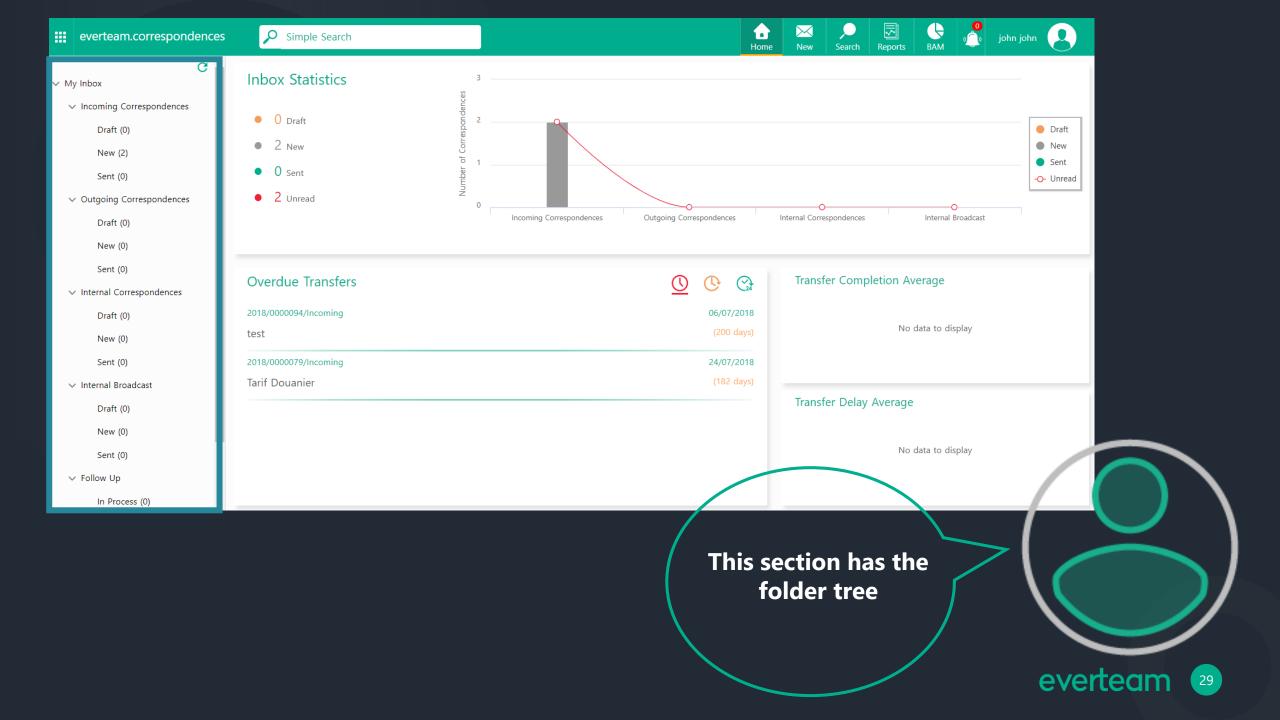

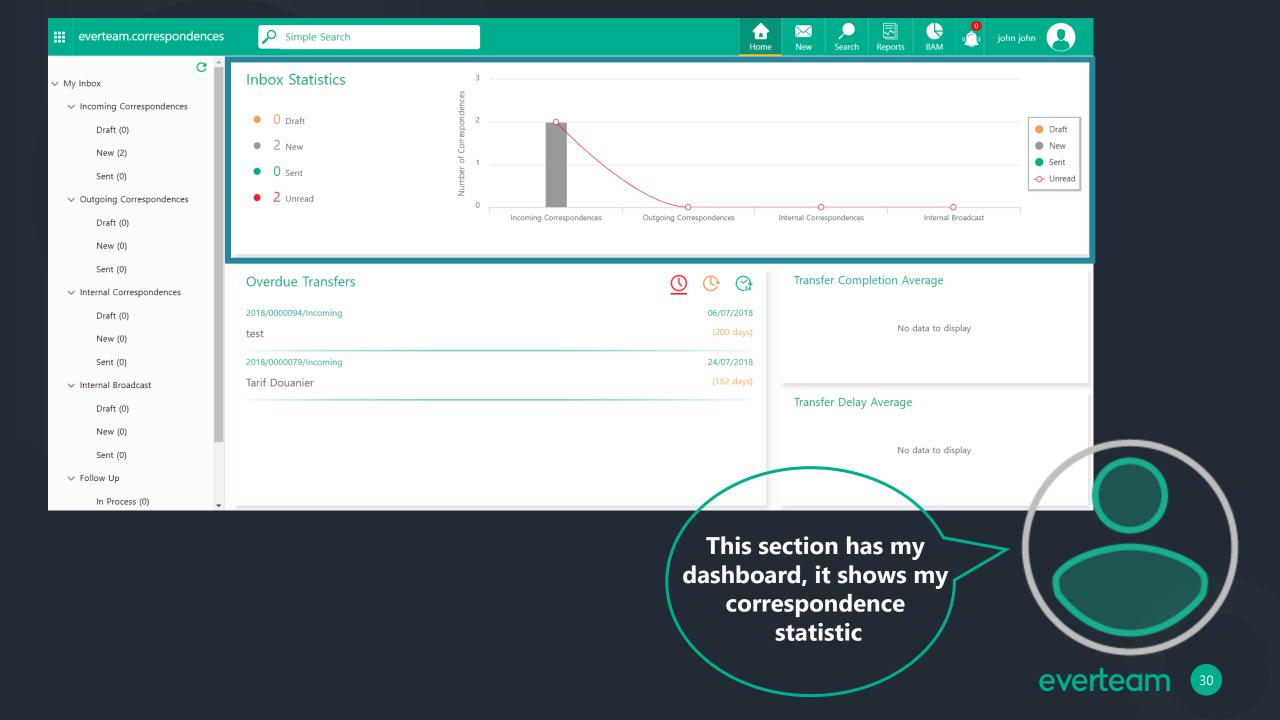

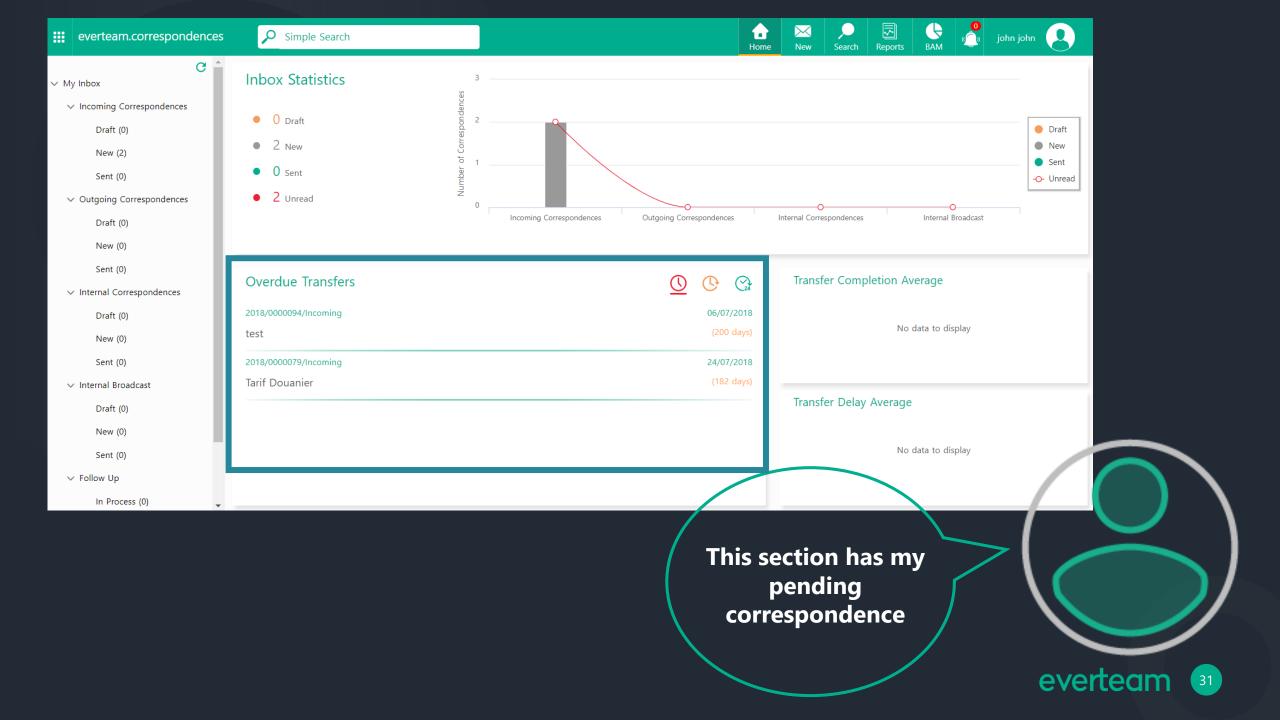

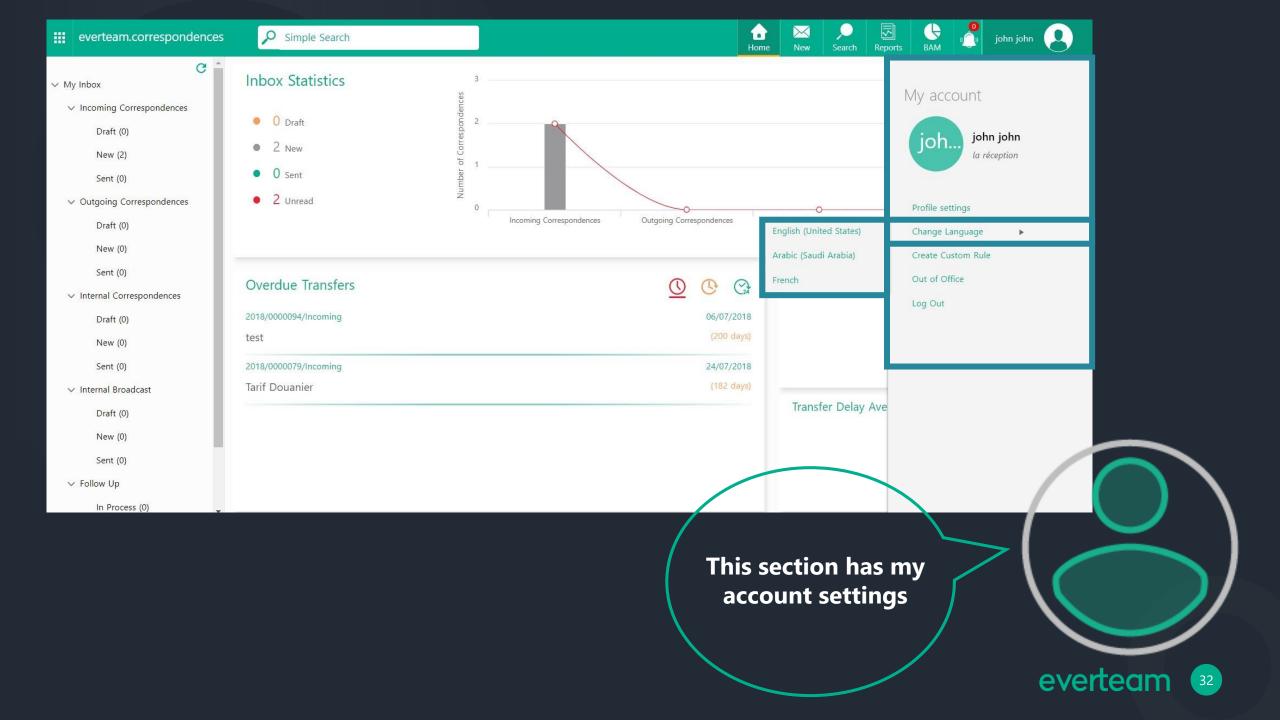

| john john 🤷 🔶 آی او john john | الصفحة الرئيسية   | 🔎 بحث بسیط                              | 🔢 إفيرتيم.مراسلات                                         |
|-------------------------------|-------------------|-----------------------------------------|-----------------------------------------------------------|
|                               |                   | م<br>إحصائيات البريد <sup>3</sup>       | C<br>~ صندوق البريد الخاص بي                              |
|                               |                   |                                         | "<br>🗸 المراسلات الواردة                                  |
| •                             |                   | <sup>2</sup> مسودة 0 ●                  | مسودة (0 <mark>)</mark>                                   |
| •                             |                   | 2 مسودة 0 ●<br><u>2</u> جديد 2 ●<br>1 ¥ | جديد (2)                                                  |
| 0-                            |                   | • 0 مرسلة                               | مرسلة (0)                                                 |
| o                             |                   | و 2 غير مقروء 0                         | 🗸 المراسلات الصادرة                                       |
| المراسلات الداخلية            | المراسلات الواردة |                                         | مسودة (0 <mark>)</mark>                                   |
|                               |                   |                                         | جديد (0)                                                  |
| متوسط مدة إنجاز الإحالة       | 😪 🕓 <u>()</u>     | إحالات متأخرة                           | مرسلة (0)                                                 |
|                               | 06/07/2018        | 2018/0000094/Incoming                   | <ul> <li>للمراسلات الداخلية</li> <li>مسودة (0)</li> </ul> |
| لا توجد بيانات لعرض           | د د د د<br>(ووړ)  | test                                    | طبيوده (ه)<br>جديد (0)                                    |
|                               | 24/07/2018        | 2018/0000079/Incoming                   | <del>ب ر (</del> )<br>مرسلة (0)                           |
|                               | (182 يوم)         | Tarif Douanier                          | √ تعاميم داخلية                                           |
| متوسط مدة تأخير الإحالة       |                   |                                         | مسودة (0)                                                 |
|                               |                   |                                         | جدید (0 <mark>)</mark>                                    |
| لا توجد بيانات لعرض           |                   |                                         | مرسلة (0)                                                 |
|                               |                   |                                         | متابعة البريد                                             |
|                               |                   | *                                       | متداولة (0)                                               |
|                               |                   |                                         |                                                           |
|                               |                   |                                         |                                                           |
|                               |                   | I can switch to Arabic o                | or / / /                                                  |
|                               |                   | French interface                        |                                                           |
|                               |                   |                                         |                                                           |
|                               |                   |                                         |                                                           |
|                               |                   |                                         | eve                                                       |
|                               |                   |                                         | eve                                                       |

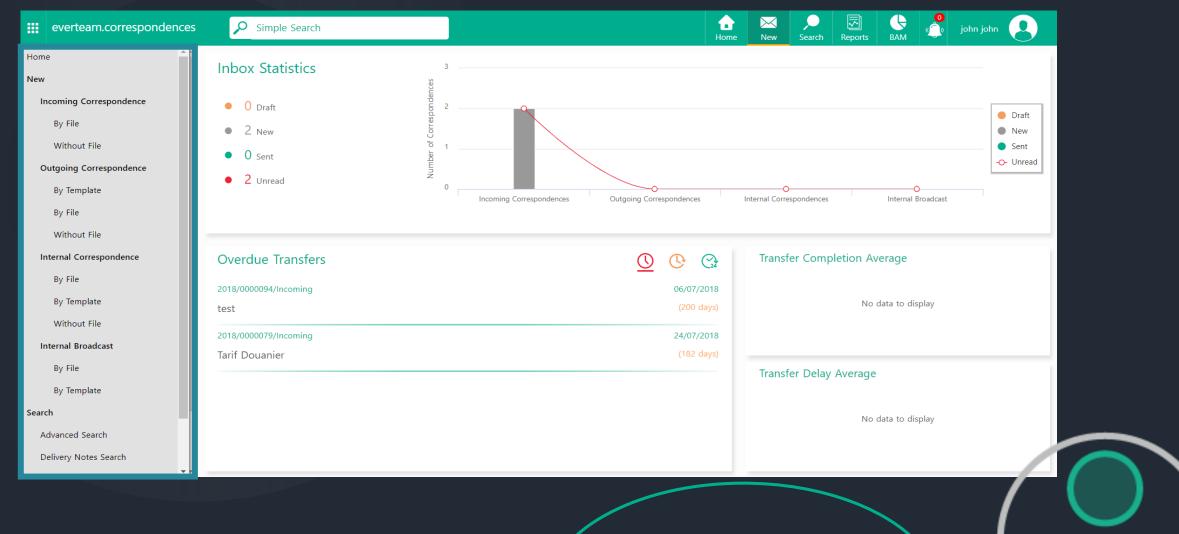

I'm ready now to capture the new incoming correspondence. I will choose the option "By File" to attach the citizen application

everteam

34

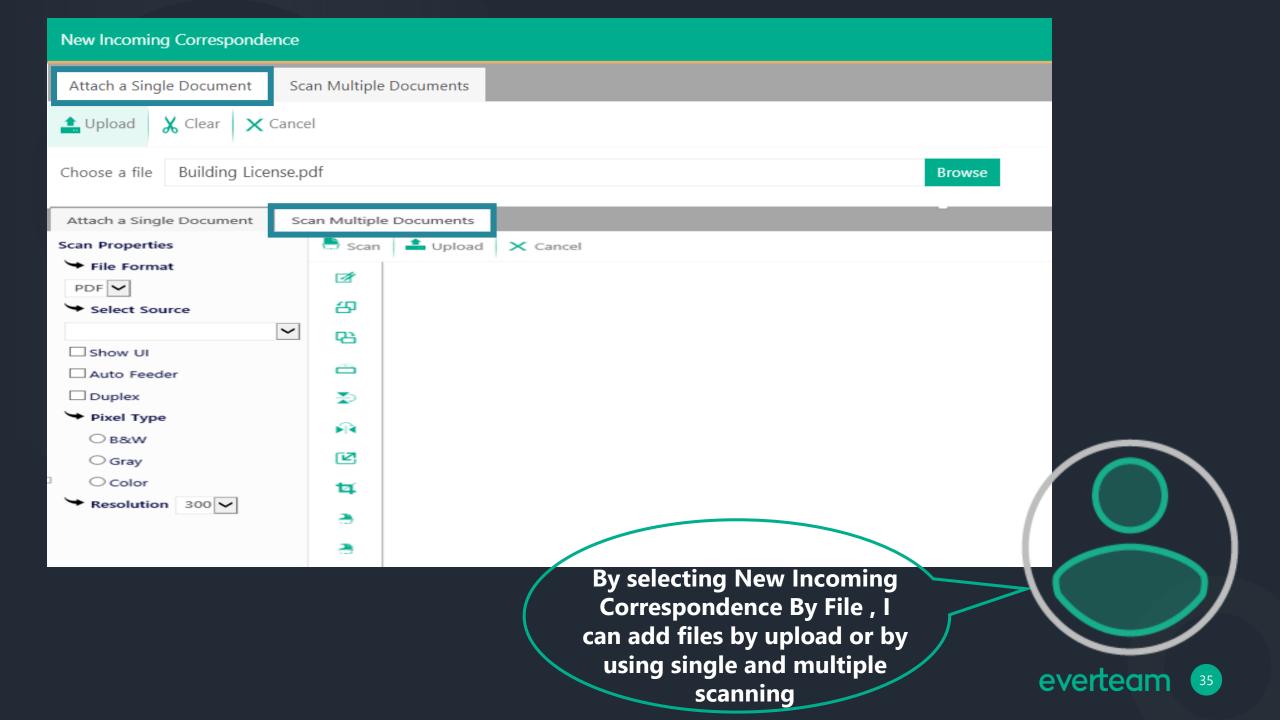

| Page 1 of 1 ►             |
|---------------------------|
| بلدية يبروت               |
| بلدية بيروت               |
| بلدية بيروت               |
| بلدية بيروت               |
| بلدية بيروت               |
| بلدية بيروت               |
|                           |
|                           |
|                           |
|                           |
| طلب رخصة بناء             |
|                           |
|                           |
| المستدعي: مواطن ١ مواطن ١ |
|                           |
| العنوان: بيروت            |
|                           |
| Y . X 8 / . X / Y W       |
| تاريخ الطلب: ٢٠ ١٩/٠ ٢٠   |
|                           |

contains the properties of the document on the left hand-side and the document itself on the right hand-side

everteam 36

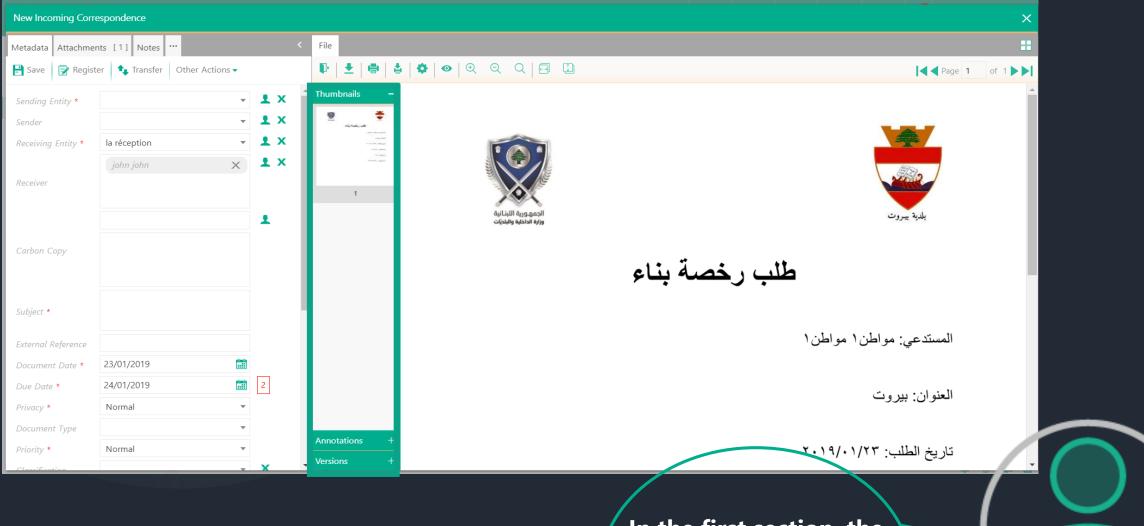

In the first section, the document highlights will show, such as the pages, versions, and annotations

everteam 37

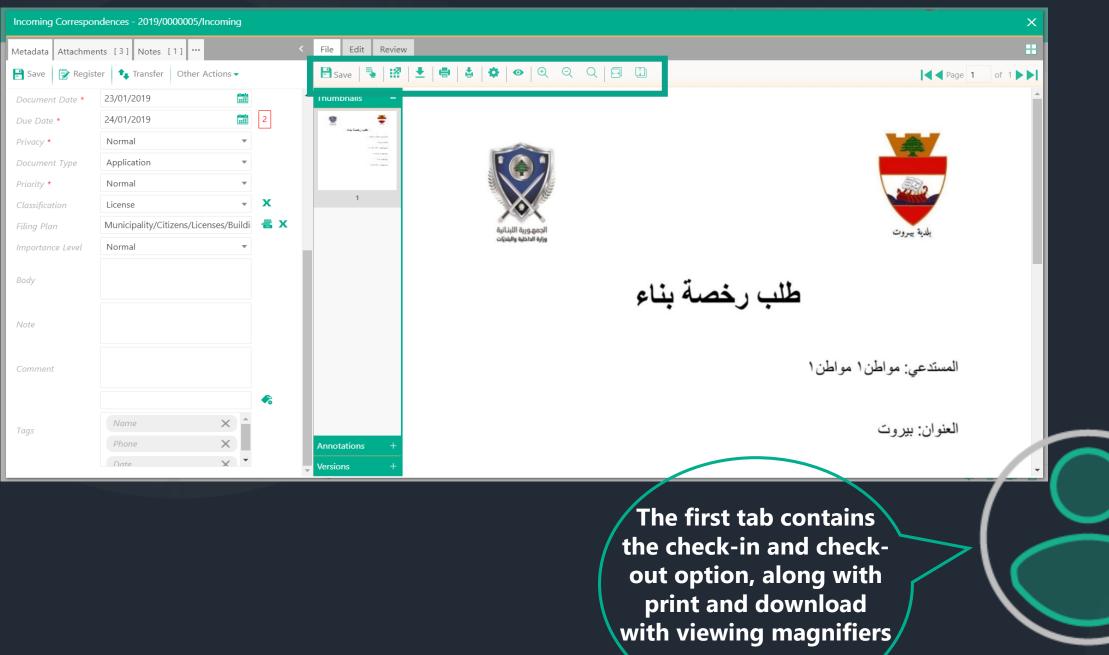

everteam 38

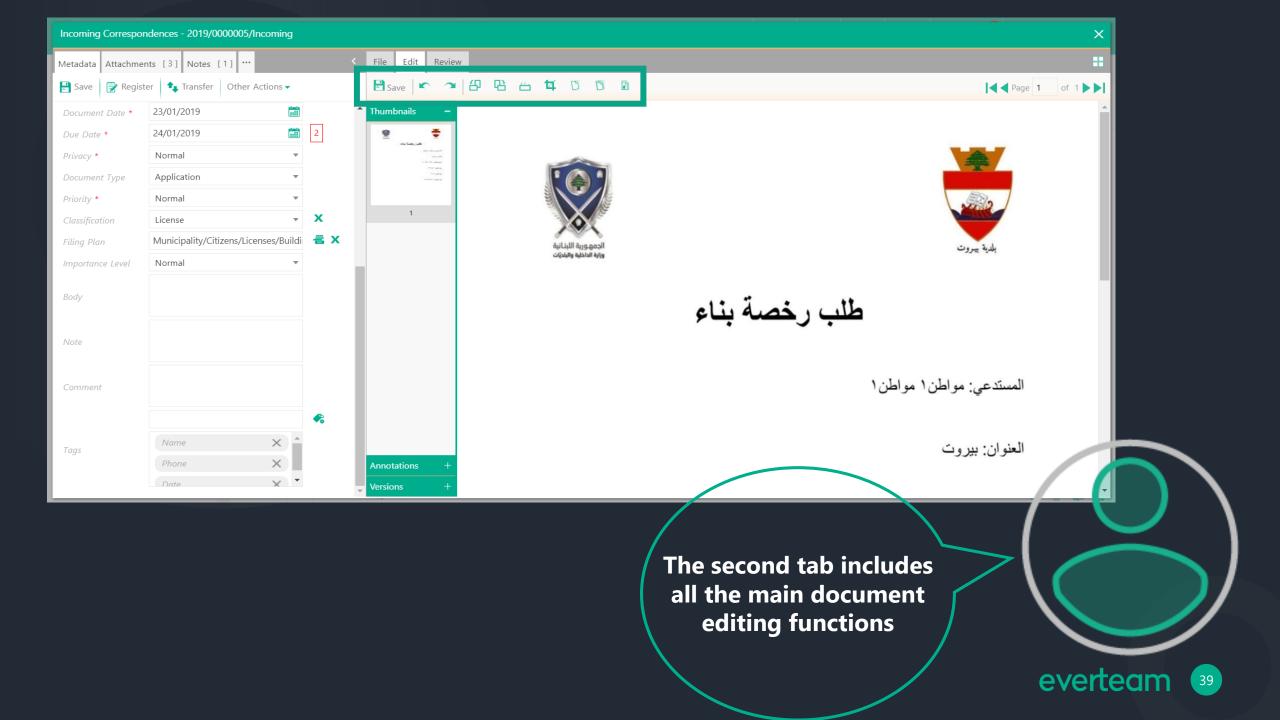

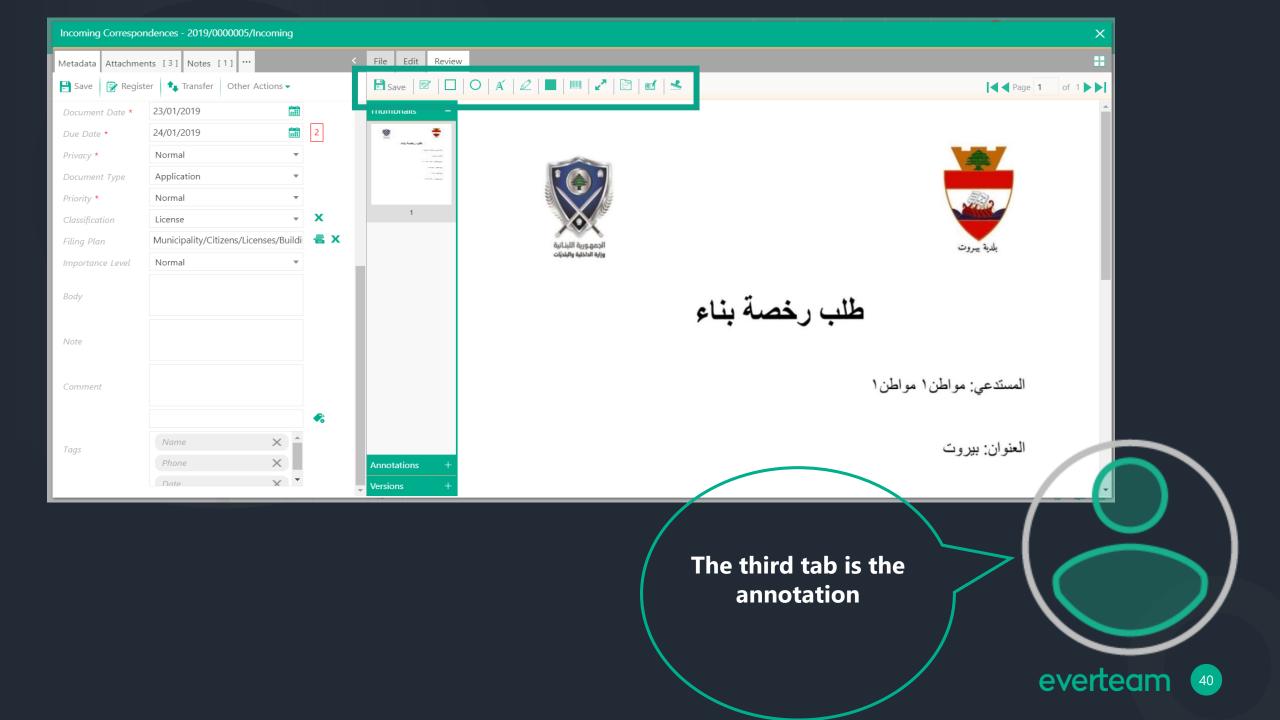

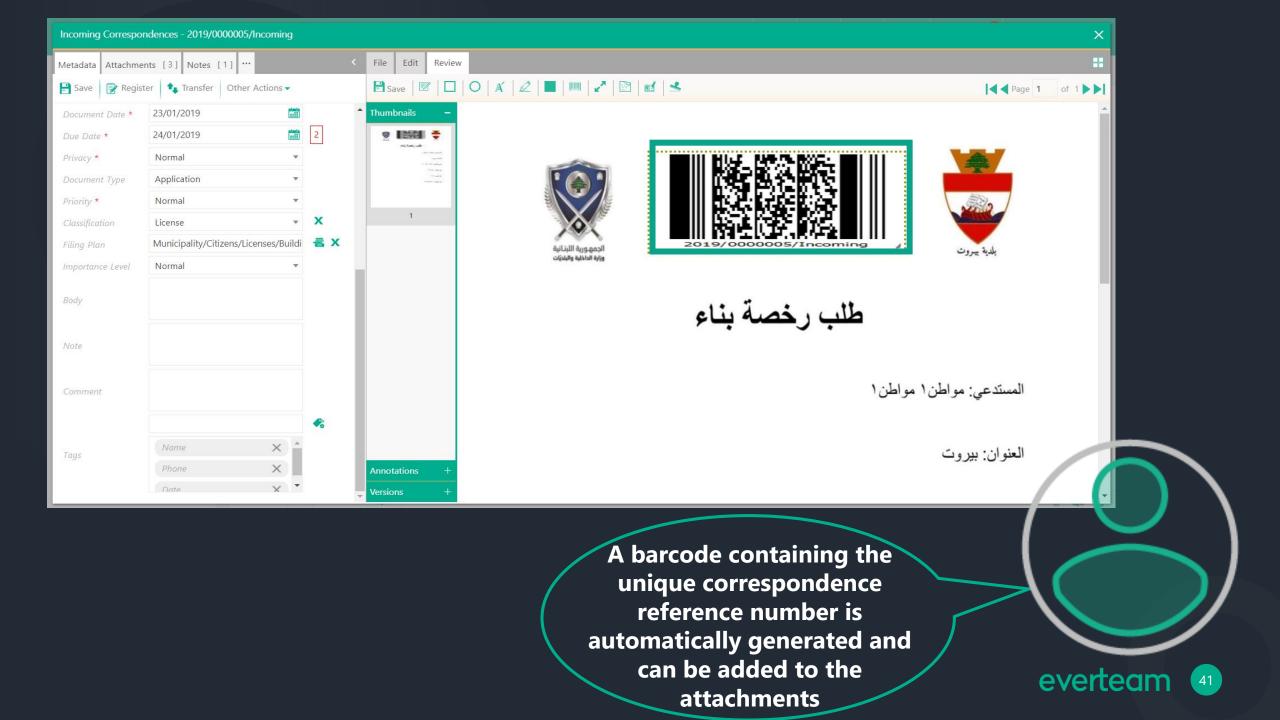

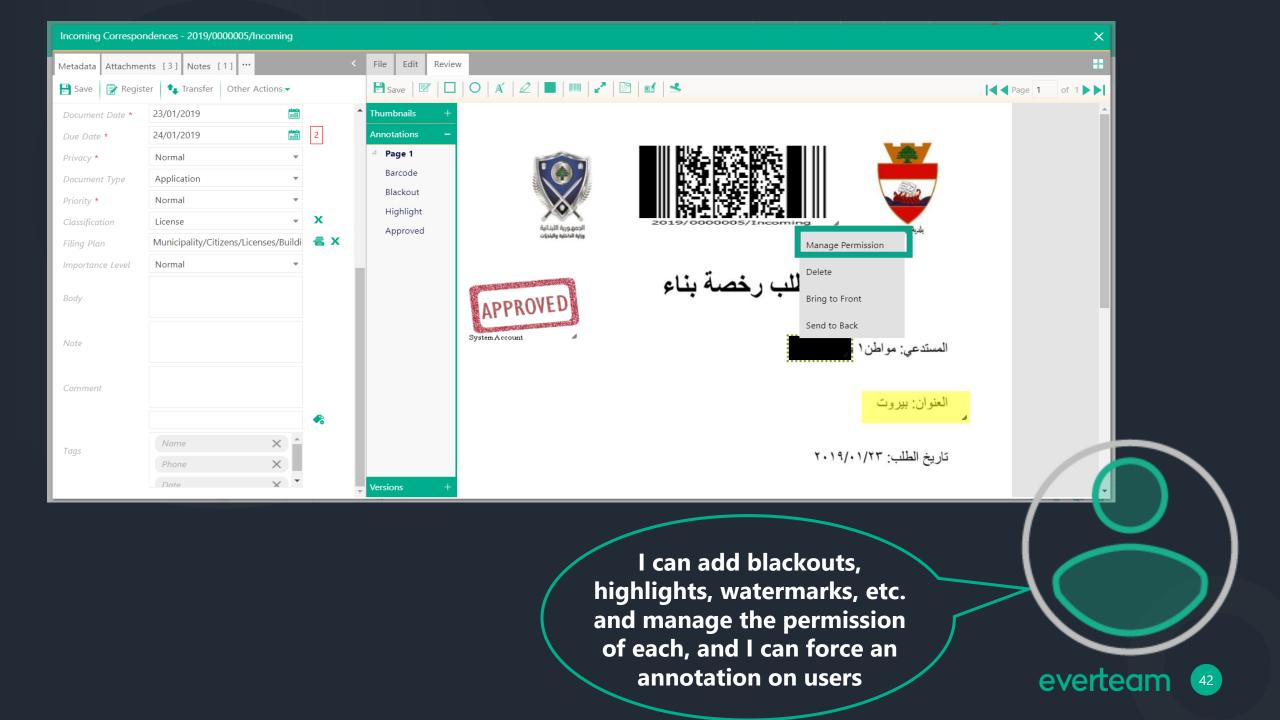

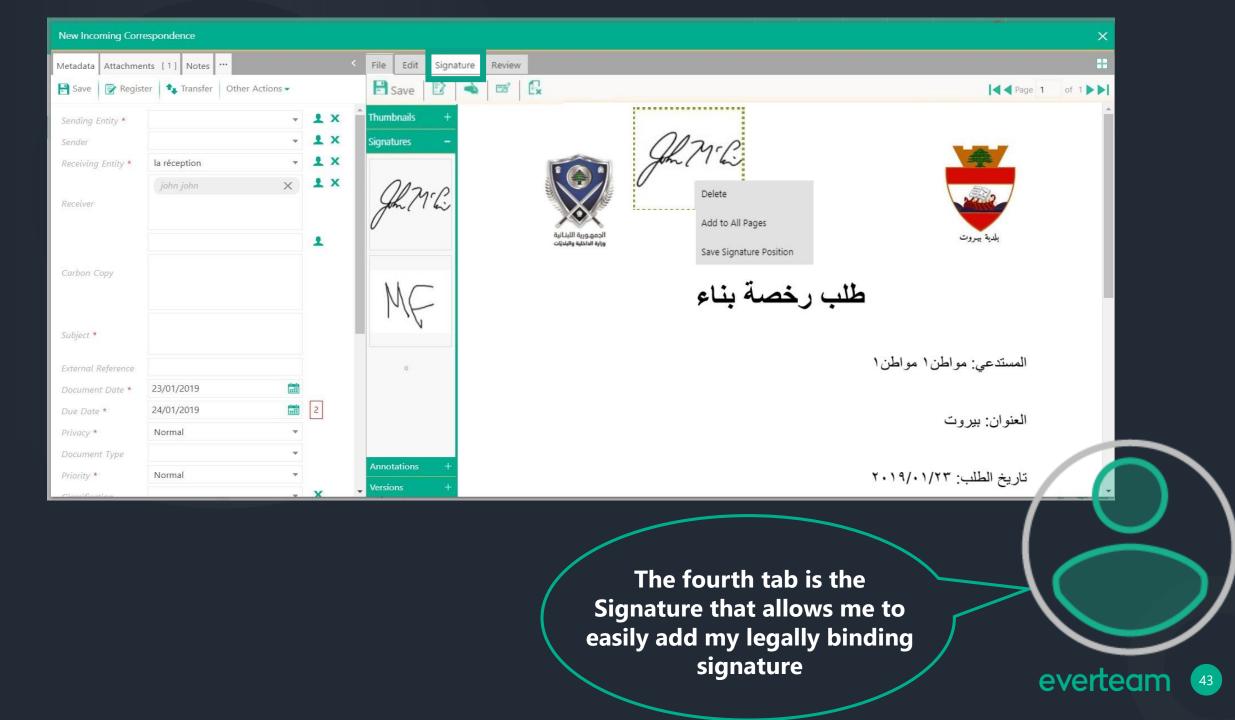

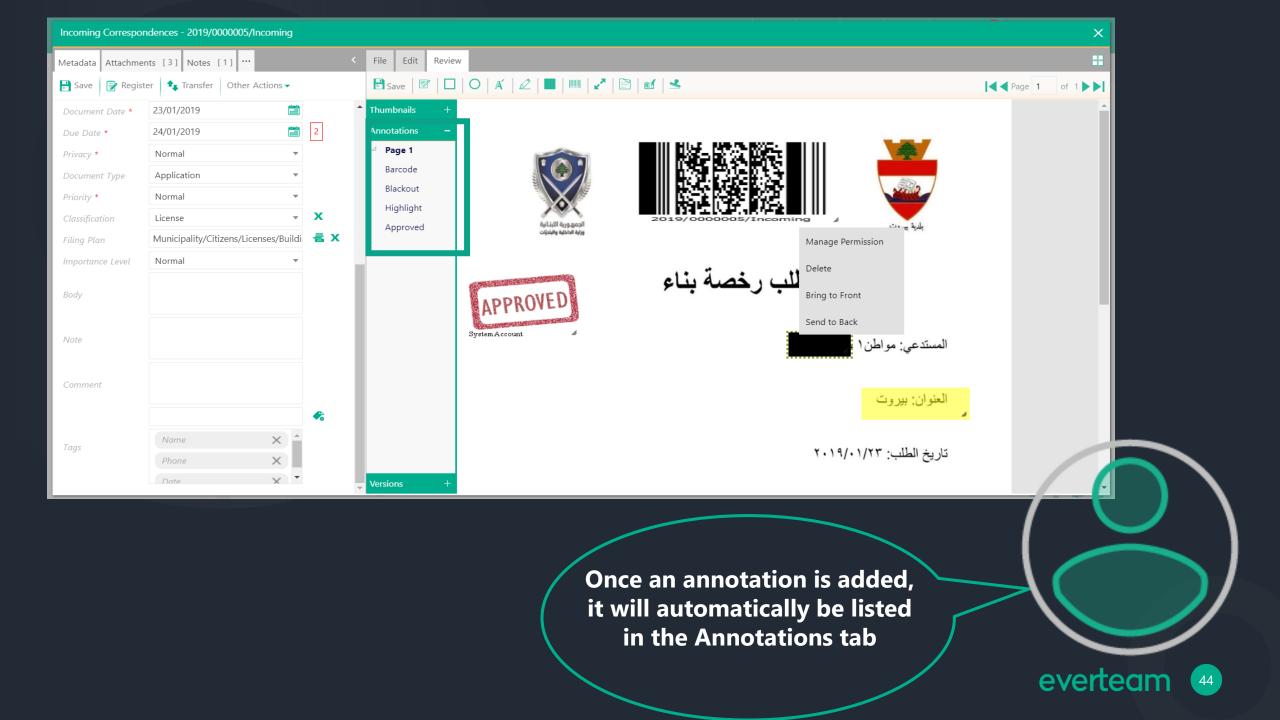

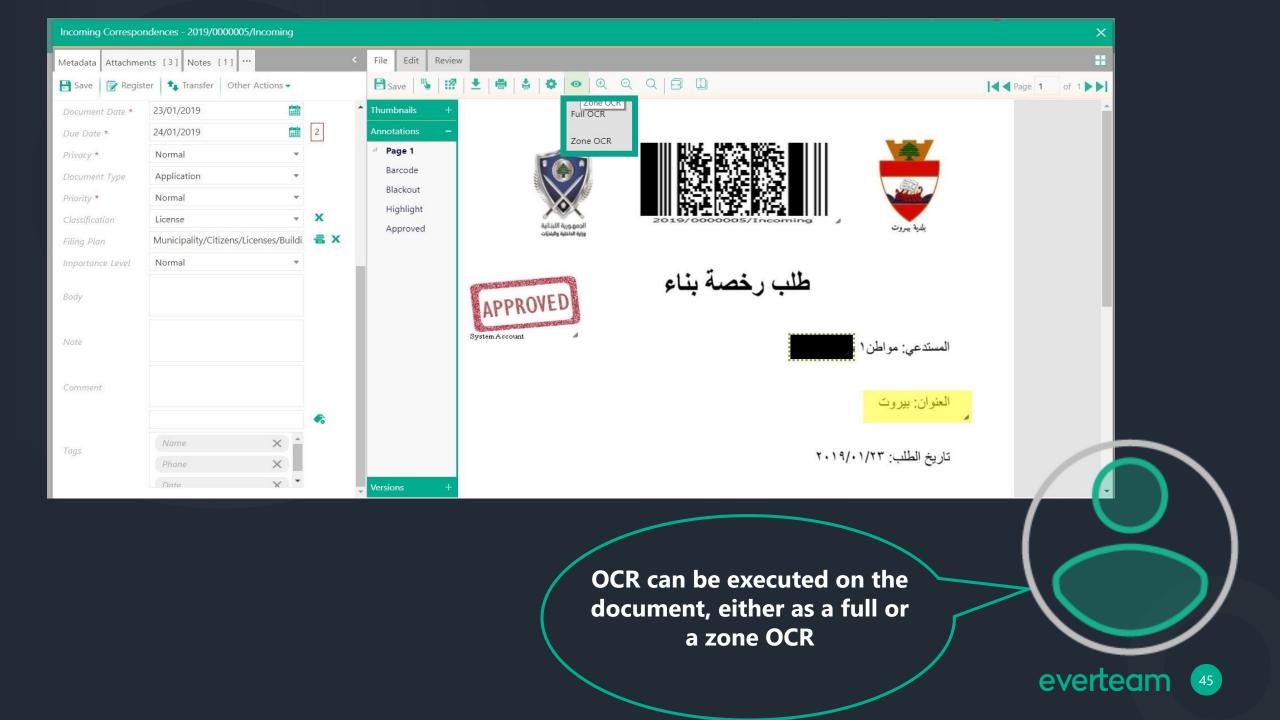

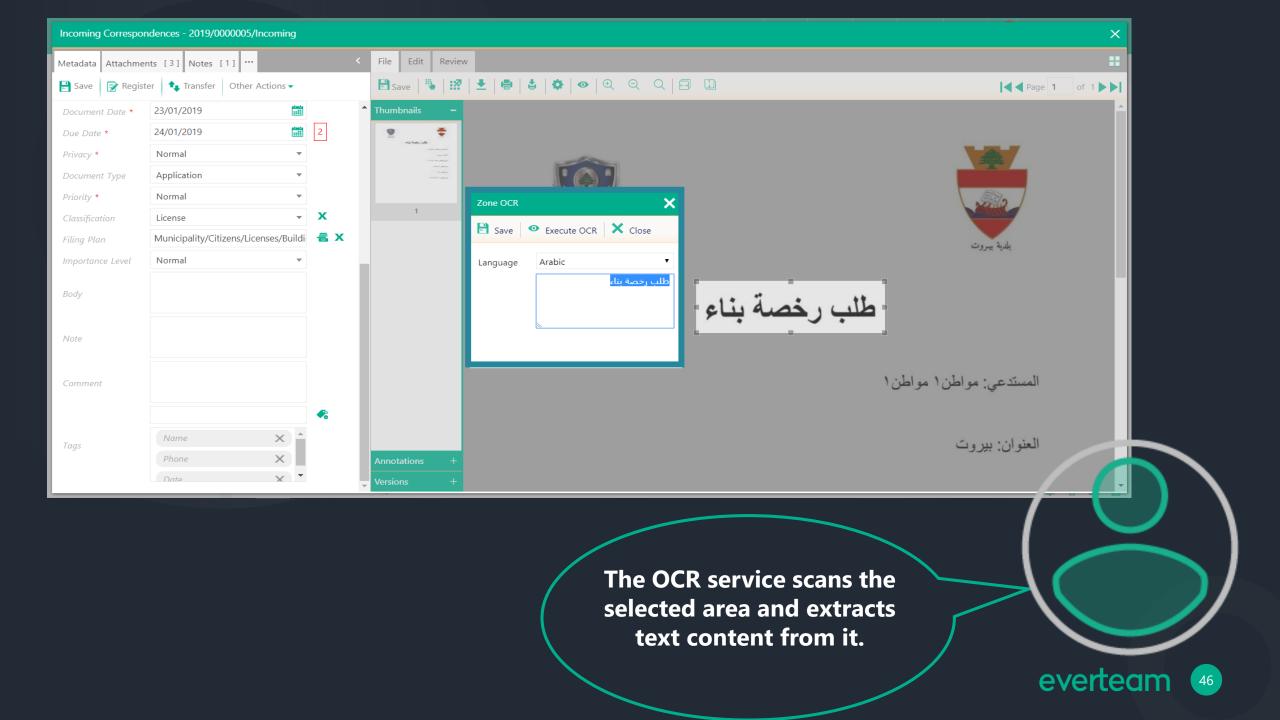

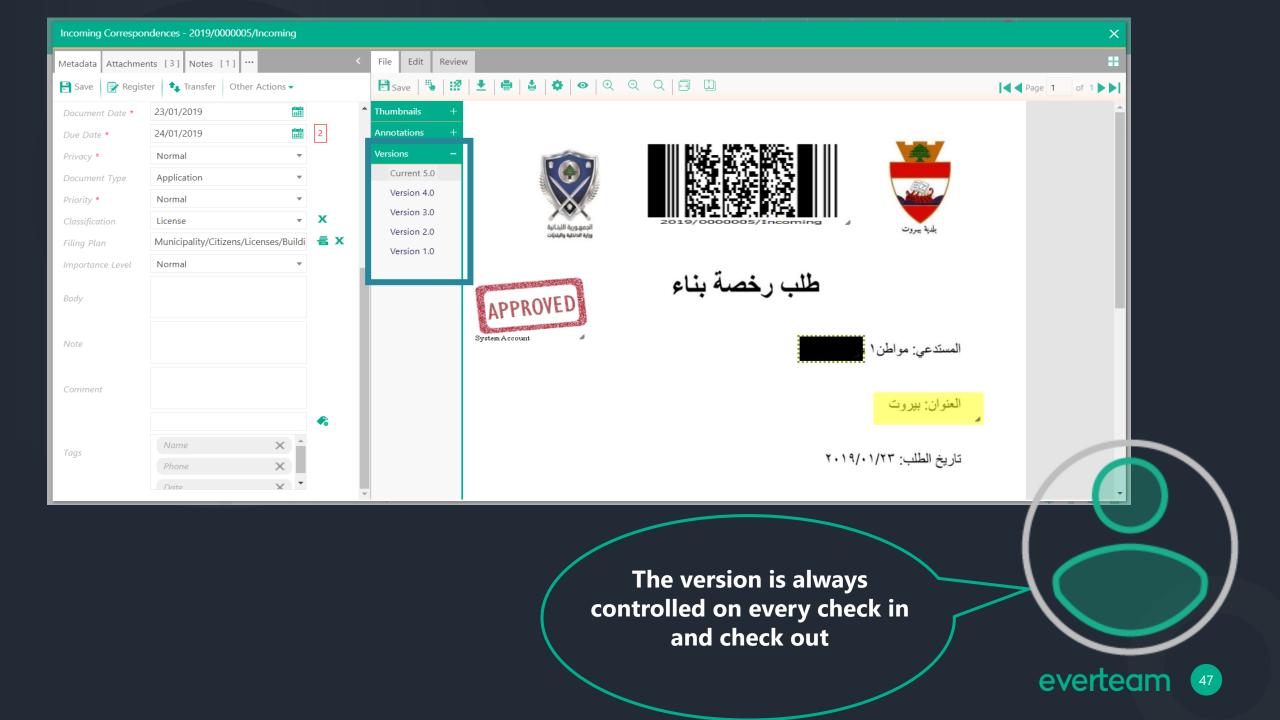

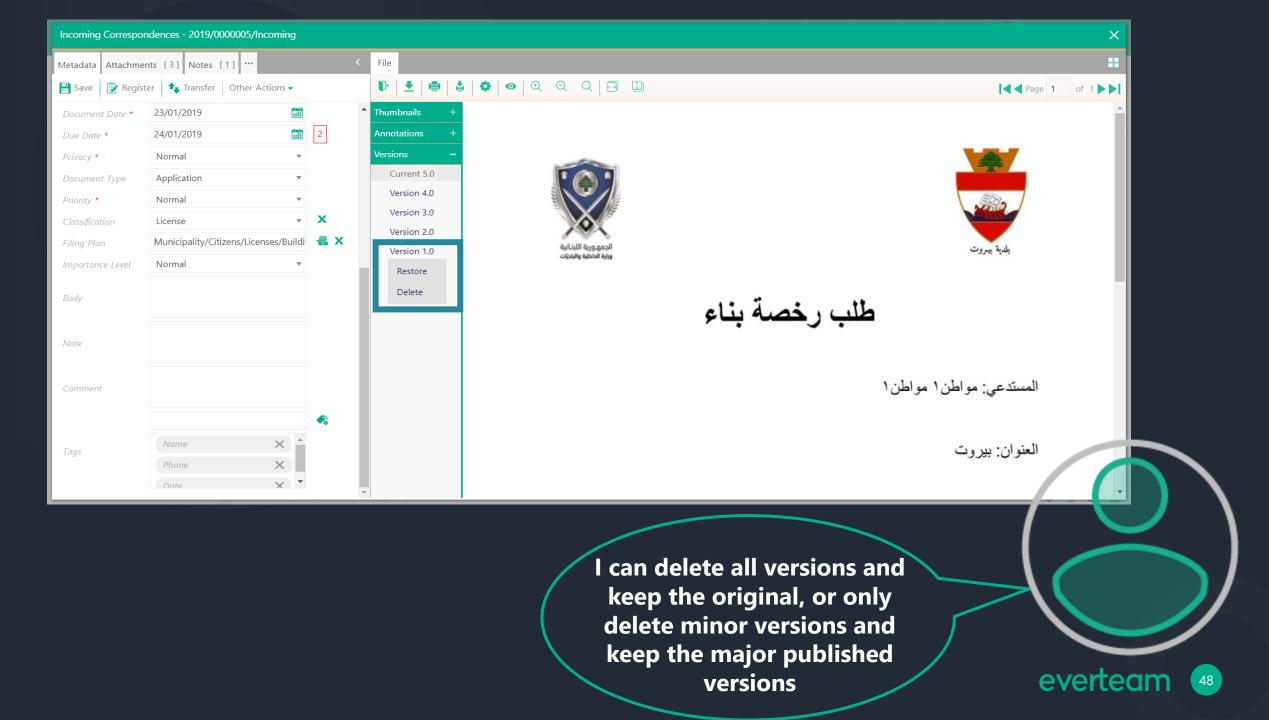

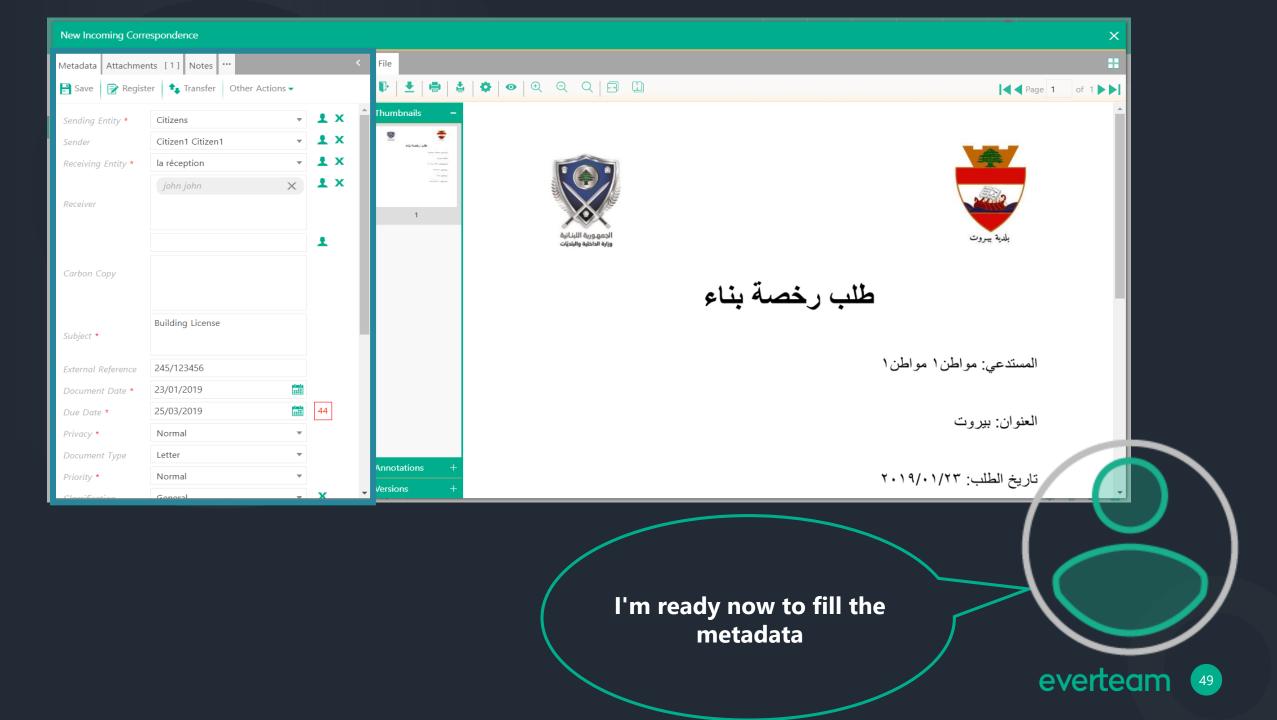

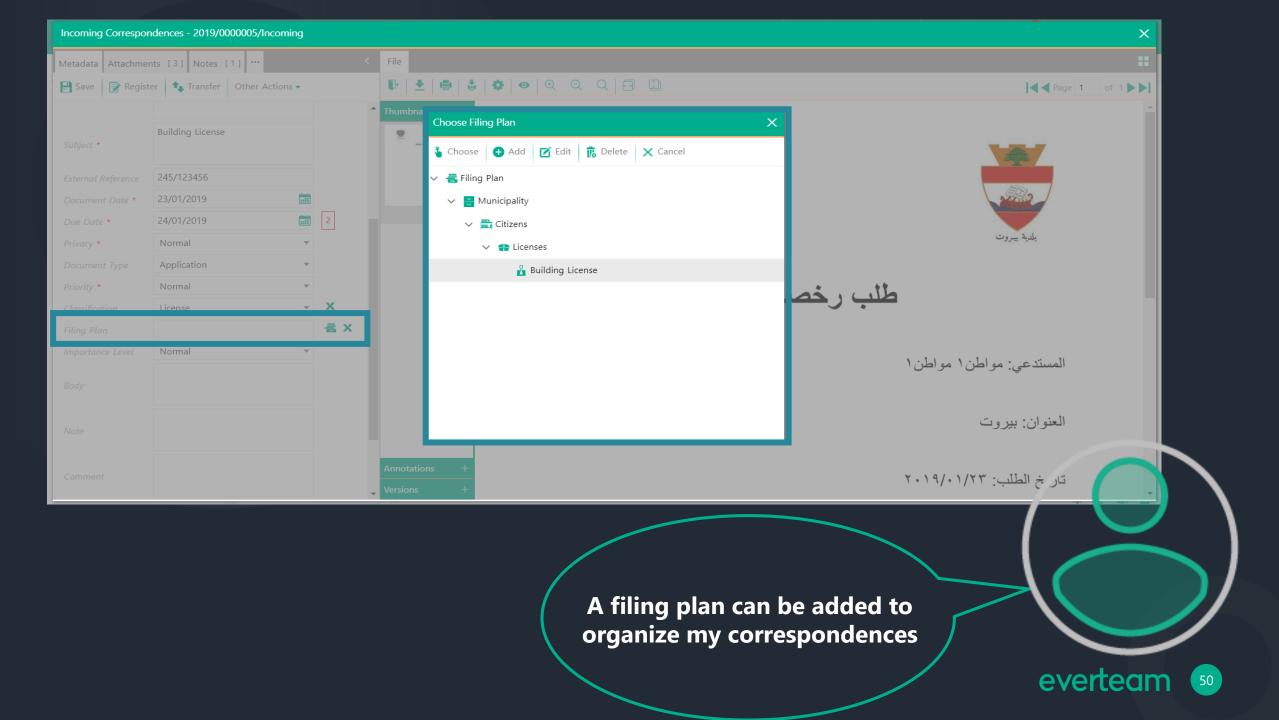

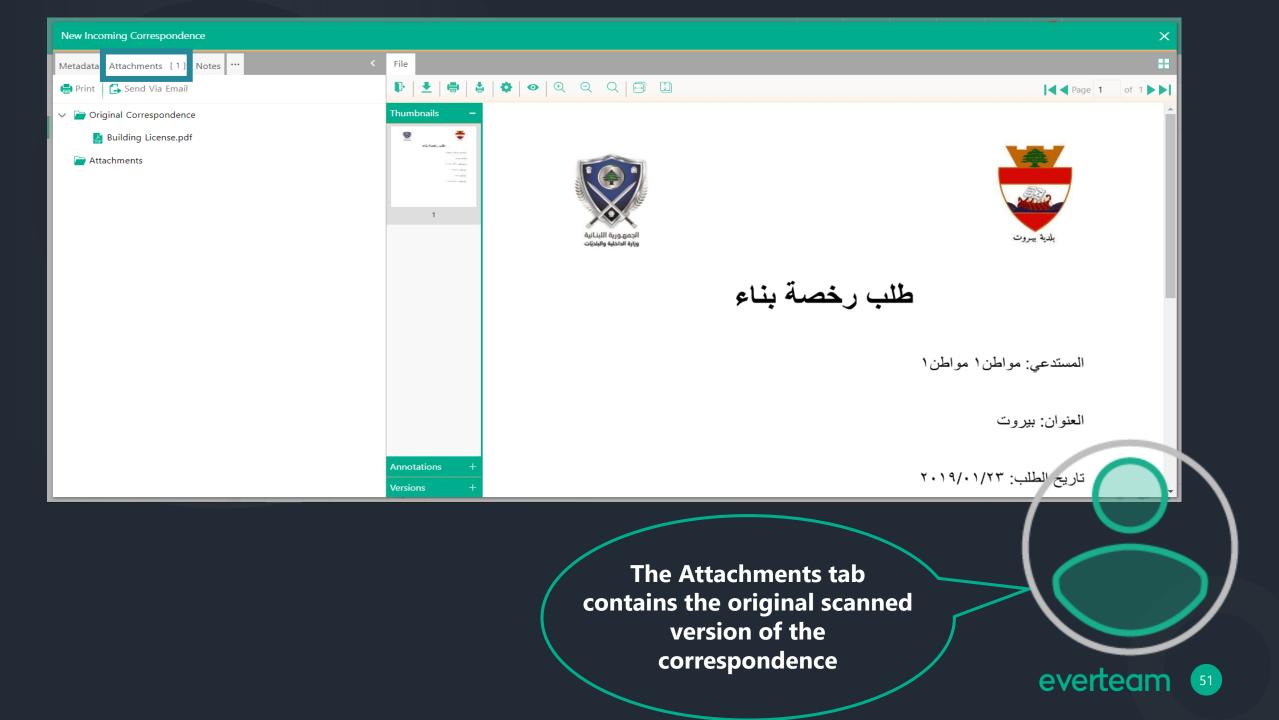

| Incoming Co                                            | orrespondences  | - 2019/0000 | 005/Incoming |                 |                                                                                    | ×                |
|--------------------------------------------------------|-----------------|-------------|--------------|-----------------|------------------------------------------------------------------------------------|------------------|
| Metadata At                                            | ttachments [1]  | Notes [1]   | <            | File            |                                                                                    | ::               |
| 🖶 Print 🛛 🕻                                            | Attach Docume   | ent         |              |                 |                                                                                    | <b>X</b> of 1 ▶▶ |
| <ul> <li>Origin</li> <li>Bt</li> <li>Attack</li> </ul> | Attach a Single | 🕻 Clear 🛛 🗙 |              | Multiple Attach | Browse                                                                             |                  |
|                                                        |                 |             |              |                 |                                                                                    |                  |
|                                                        |                 |             |              |                 |                                                                                    |                  |
|                                                        |                 |             |              |                 |                                                                                    |                  |
|                                                        |                 |             |              |                 |                                                                                    |                  |
|                                                        |                 |             |              | Versions +      |                                                                                    |                  |
|                                                        |                 |             |              |                 | I can attach extra documents<br>to the correspondence from<br>PC or scan documents |                  |
|                                                        |                 |             |              |                 | directly from the scanner.                                                         | erteam           |

| Incoming Co                                            | orrespondences - 2019/0000005/Incoming                                                                                             |                                                                                                    | ×    |
|--------------------------------------------------------|----------------------------------------------------------------------------------------------------|----------------------------------------------------------------------------------------------------|------|
| Metadata At                                            | ttachments [1] Notes [1] ··· File                                                                                                  |                                                                                                    | **   |
| 🖶 Print 🛛 🖸                                            | Attach Document                                                                                                    | ×                                                                                                    | of 1 |
| <ul> <li>Origin</li> <li>Bt</li> <li>Attach</li> </ul> | Scanned<br>Created 23/01/2019 12:59:30 PM System Account<br>Last Modified 23/01/2019 12:59:30 PM System Account<br>Not Checked Out | × ⊟ -                                                                                                    | ĺ    |
|                                                        | Content Type<br>Name*<br>Title                                                                                                    | Document   Audio   Audio   Basic Page   CertificatesContentType   Document   Dublin Core Columns   Form   Image |      |
|                                                        | Version                                                                                                    | ris +                                                                                                    |      |
|                                                        |                                                                                                    | Once the document is added,<br>a type should be selected;<br>each type has its related<br>metadata everte       | am   |

| Incoming Co                                                      | orrespondences - 2019/0000005/Incoming       |                            |                                                           | ×        |
|------------------------------------------------------------------|----------------------------------------------|----------------------------|-----------------------------------------------------------|----------|
| Metadata A                                                       | ttachments [1] Notes [1] ···· F              | ile                        |                                                           |          |
| Print                                                            | Attach Document                              |                            |                                                           | × of 1►► |
| <ul> <li>✓ ☐ Origin</li> <li>☑ Bi</li> <li>✓ ☐ Attach</li> </ul> | Created23/01/2019 12:59:30 PM System Account | int                        | *                                                         |          |
|                                                                  | × Close                                      |                            |                                                           |          |
|                                                                  | Content Type                                 | Image 🗸                    |                                                           | <u>^</u> |
|                                                                  | Name*                                        | Scanned                    | .pdf                                                      |          |
|                                                                  | Title                                        |                            |                                                           |          |
|                                                                  | Keywords                                     |                            |                                                           |          |
|                                                                  | Comments                                     | A summary of this resource |                                                           |          |
|                                                                  | V                                            | ersions +                  |                                                           | ► Firish |
|                                                                  |                                              | l seleo<br>that th         | cted an Image type, so<br>e related metadata will<br>show | everteam |

| Incoming ( | Correspondences - 2019/0000005/Incoming |                                            | ×        |
|------------|-----------------------------------------|--------------------------------------------|----------|
| Metadata   | Attachments [1] Notes [1] ···· <        | File                                       | **       |
| Print      | Attach Document                         | ×                                          | of 1 🍽 🍽 |
| 🗸 📄 Origi  | Properties                              | - E ×                                      | <u>_</u> |
| Attac      | Image                                   |                                            |          |
|            | Content Type                            | Image                                      |          |
|            | Name                                    | Image.png                                  |          |
|            | Created                                 | 20/07/2018 10:59:23 AM                     |          |
|            | Title                                   |                                            |          |
|            | Modified                                | 13/08/2018 12:55:36 PM                     |          |
|            | Keywords                                |                                            |          |
|            | Picture Width                           | 707                                        |          |
|            | Picture Height                          | 758                                        |          |
|            | Comments                                |                                            |          |
|            | Author                                  | Mazen                                      |          |
|            | Date Picture Taken                      | 19/07/2018 12:00:00 AM                     |          |
|            | Copyright                               | MNA                                        |          |
|            |                                         | Versions +                                 |          |
|            |                                         | I filled the metadata and saved it everted | eam ss   |

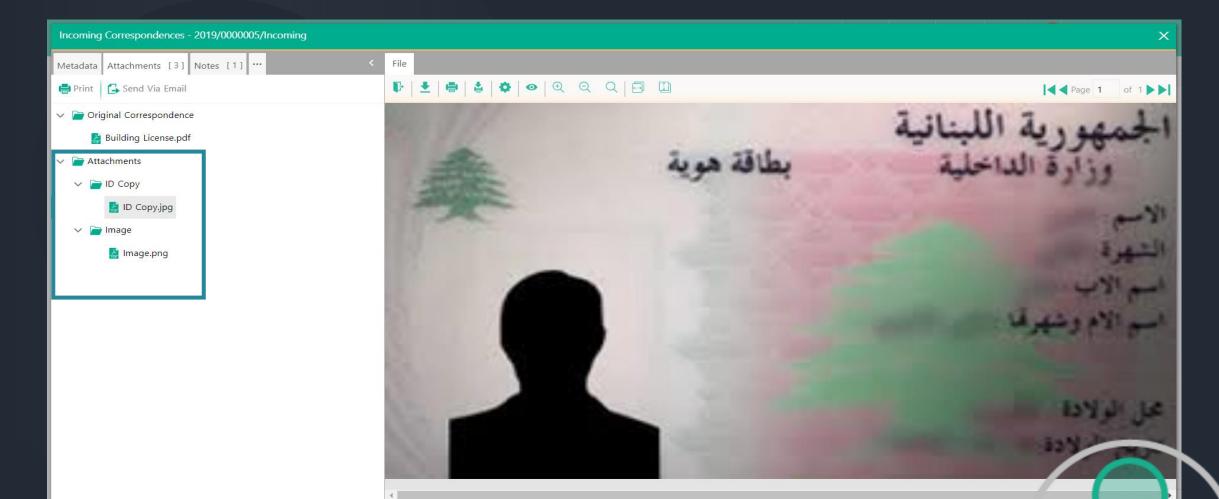

The Auto Classification service will return the type of the attachment, after which a folder will be created with the name being the attachment type and this attachment will be placed under it.

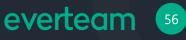

| Incoming Correspondences - 2019/0000005/Incoming |                              |                           | ×                  |
|--------------------------------------------------|------------------------------|---------------------------|--------------------|
| My Transfer Metadata Attachments [3] Notes [1] … | < File                       |                           | Version: 1.0       |
| 🖶 Print 🛛 🔂 Send Via Email                       | ± ⊕ \$ Q Q Q ⊟ ∐             |                           | Image   1   of   1 |
| ✓ ➡ Original Correspondence                      | Thumbnails –                 |                           | ^                  |
| Building License.pdf                             |                              | المستدعي: مواطن ١ مواطن ١ |                    |
| Attachments                                      |                              |                           |                    |
| 🗸 📄 ID Copy                                      |                              | العنوان: بير وت           |                    |
| 🛃 ID Copy.jpg                                    | 1                            |                           |                    |
| 🗸 📄 Image                                        |                              | تاريخ الطلب: ٢٠١٩/٠١/٢٣   |                    |
| 🛃 Image.png                                      |                              | رقم العقار: ١٢٣٤٥٦        |                    |
|                                                  |                              |                           |                    |
|                                                  |                              | رقم القسم: ٢٤٥            |                    |
|                                                  |                              |                           |                    |
|                                                  |                              | رقم الهاتف: ١٢٣٤٥٦/٧٠     |                    |
|                                                  |                              |                           |                    |
|                                                  |                              |                           |                    |
|                                                  | Annotations +                |                           |                    |
|                                                  | Versions +                   |                           |                    |
| Eclow Lip<br>Icon_66-512.png                     |                              |                           | Show all           |
| ■ Icon_66-512.png                                |                              |                           | Show all           |
|                                                  |                              |                           |                    |
| The E                                            | ntity Extraction service wil | l be integrated           |                    |
|                                                  | e system to process the att  |                           |                    |
|                                                  | generate a list of extracted |                           |                    |
|                                                  |                              |                           |                    |
|                                                  | enerated list will be added  |                           |                    |
| availa                                           | able under the corresponde   | ence attributes.          | everteam           |
|                                                  |                              |                           | CVERCUIT           |

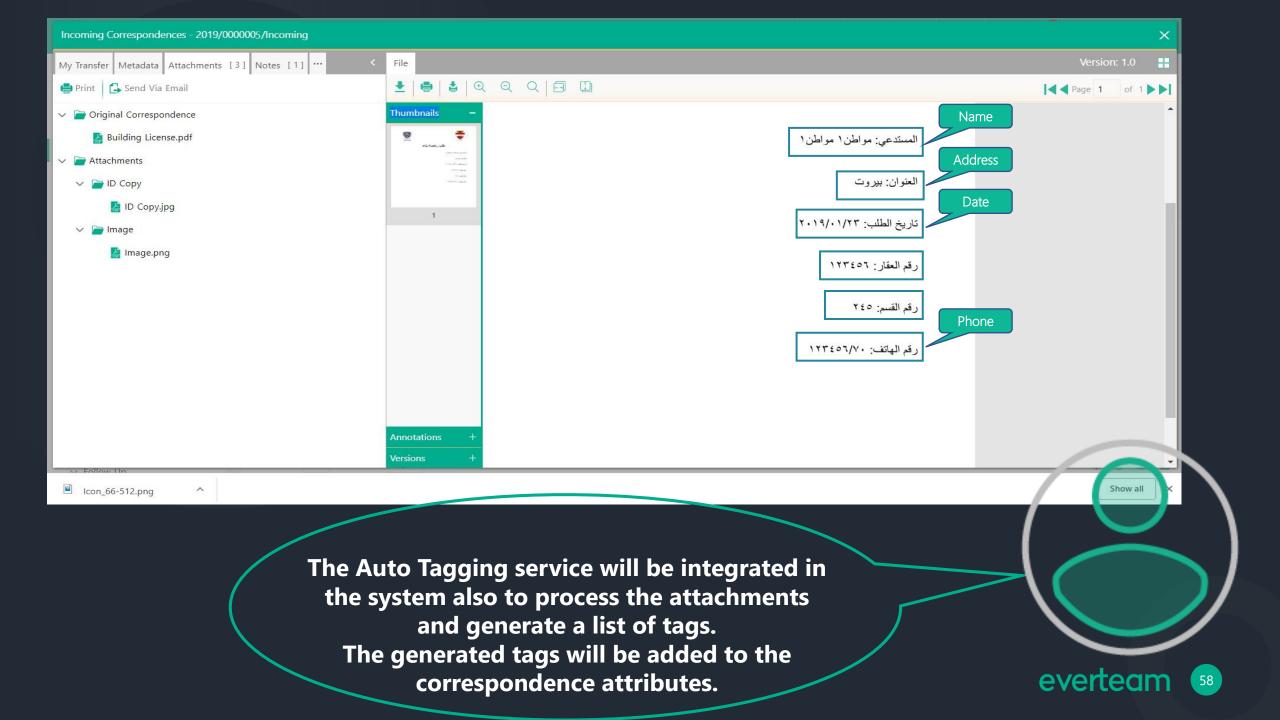

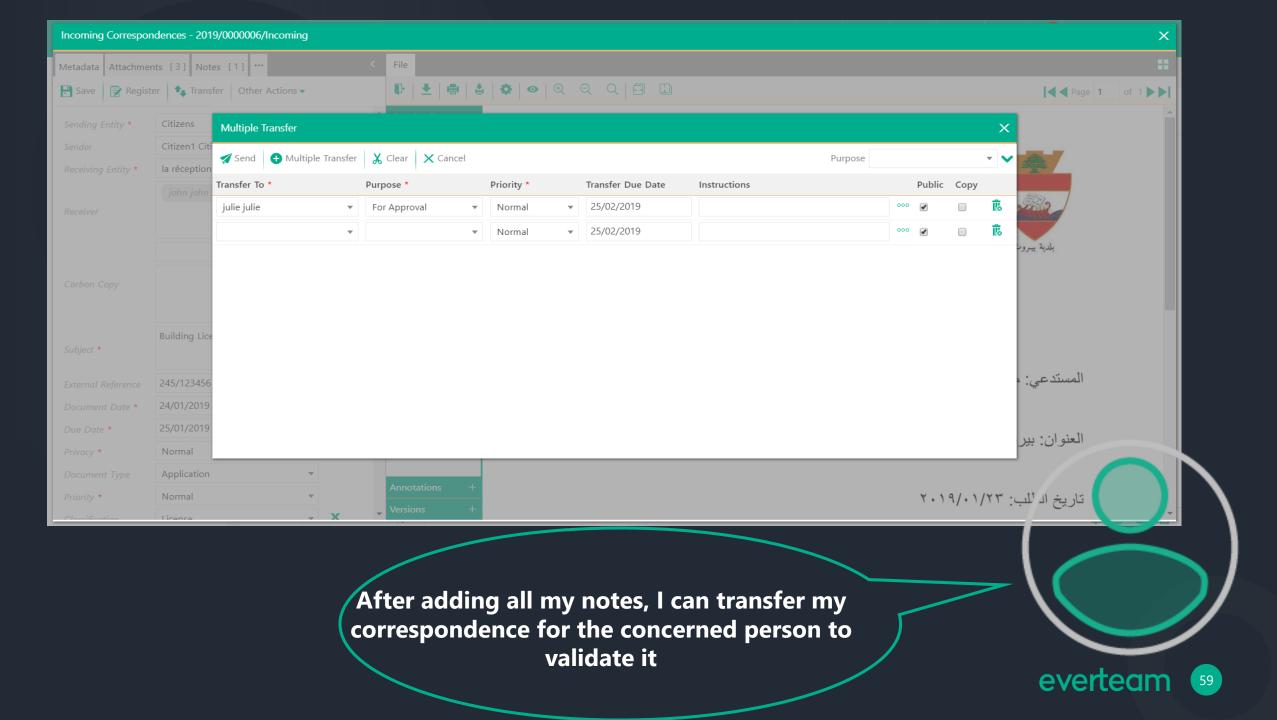

## User Story -2-Process Correspondence

In this scenario, the Real Estate Manager needs to proceed and approve using everteam.correspondence a new application she received from the Secretary for a building license in the town.

> "I want to check the Citizen application sent by the Secretary."

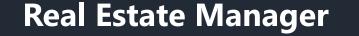

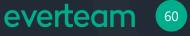

| everteam.correspondences                                                          | Simple Search                                                                                                    | Home            | New           | Search | Reports | BAM 25 | julie julie |            |
|-----------------------------------------------------------------------------------|----------------------------------------------------------------------------------------------------|-----------------|---------------|--------|---------|--------|-------------|------------|
| ✓ My Inbox                                                                        | Incoming Correspondences - New                                                                                                    |                 |               |        | Ţ       | 6 =    |             |            |
| <ul> <li>My index</li> <li>Incoming Correspondences</li> <li>Draft (1)</li> </ul> | Building License         2019/0000005/Incoming   john john   julie julie   la réception   23/01/2019 4:49 PM   24/01/2019       Show details                                  |                 |               |        |         |        | :           |            |
| New (5)                                                                           | <ul> <li>LA douane Francaise en Bref</li> <li>2018/0000077/Incoming   Bernard Bernard   julie julie   la réception   23/08/2018 11:08 AM   24/06/2018 Show details</li> </ul> |                 |               |        |         |        | :           |            |
| Sent (19)<br>V Outgoing Correspondences                                           | Sample Agreement<br>2018/0000090/Incoming   Bernard Bernard   julie julie   direction général   25/06/2018 2:32 PM   05/07/2018 Show details                                  |                 |               |        |         |        | :           |            |
| Draft (1)<br>New (0)                                                              | Guide officiel des formalites douanieres         2018/0000078/Incoming   sabrina sabrina   julie julie   la réception   14/06/2018 12:57 PM   24/06/2018 Show details         |                 |               |        |         |        | :           |            |
| Sent (0)<br>V Internal Correspondences                                            | LA douane Francaise en Bref     2018/0000077/Incoming   sabrina sabrina   julie julie   la réception   14/06/2018 12:32 PM   24/06/2018 Show details                          |                 |               |        |         |        | :           |            |
| Draft (1)<br>New (1)                                                              |                                                                                                    |                 |               |        |         |        |             |            |
| Sent (1)                                                                          |                                                                                                    |                 |               |        |         |        |             |            |
| ∨ Internal Broadcast                                                              |                                                                                                    |                 |               |        |         |        |             |            |
| Draft (0)                                                                         |                                                                                                    |                 |               |        |         |        |             |            |
| New (0)                                                                           |                                                                                                    |                 |               |        |         |        |             |            |
| Sent (2)                                                                          |                                                                                                    |                 |               |        |         |        |             |            |
| ✓ Follow Up                                                                       |                                                                                                    |                 |               |        |         |        |             |            |
| In Process (0)                                                                    | Page     1     of 1     10     (filtered from 10 total entries)                                                                                                    |                 |               |        |         |        | 🌣 🖨 🛤 🖌     |            |
|                                                                                   | I received a<br>correspondence<br>Secretary that<br>review and a                                                                                                    | e fron<br>needs | n the<br>s my |        | ~       | -      |             |            |
|                                                                                   |                                                                                                    |                 |               |        |         | e      | verteam     | <b>)</b> ( |

| everteam.correspondences                            | Simple Search Rew Search                                                                                                    | ch Reports BAM                          | julie julie                   |
|-----------------------------------------------------|----------------------------------------------------------------------------------------------------|-----------------------------------------|-------------------------------|
| ✓ My Inbox                                          | Incoming Correspondences - New                                                                                                    | ₽ 🖪 🗮                                   | ✤ Search table                |
| <ul> <li>Incoming Correspondences</li> </ul>        | Building License 2019/0000005/Incoming   john john   julie julie   la réception   23/01/2019 4:49 PM   24/01/2019 Show details                                        |                                         | ÷                             |
| Draft (1)<br>New (5)                                | LA douane Francaise en Bref     2018/0000077/Incoming   Bernard   julie julie   la réception   23/08/2018 11:08 AM   24/06/2018 Show details                          |                                         | Preview<br>Lock/Unlock        |
| Sent (19)<br>V Outgoing Correspondences             | Sample Agreement 2018/0000090/Incoming   Bernard Bernard   julie julie   direction général   25/06/2018 2:32 PM   05/07/2018 Show details                             | Complete                                | Visual Tracking Other Actions |
| Draft (1)<br>New (0)                                | Suide officiel des formalites douanieres         2018/0000078/Incoming   sabrina sabrina   julie julie   la réception   14/06/2018 12:57 PM   24/06/2018 Show details | Transfer<br>Create Follow Up            | :                             |
| Sent (0)<br>V Internal Correspondences<br>Draft (1) | LA douane Francaise en Bref     2018/0000077/Incoming   sabrina sabrina   julie julie   la réception   14/06/2018 12:32 PM   24/06/2018 Show details                  | Audit Actions<br>Dismiss Copy           | :                             |
| New (1)                                             |                                                                                                    | Add Note<br>Archive and Complete        |                               |
| Sent (1)<br>V Internal Broadcast                    |                                                                                                    | Delivery Note                           |                               |
| Draft (0)<br>New (0)                                |                                                                                                    | Send Via Email<br>Export Correspondence |                               |
| Sent (2)                                            |                                                                                                    |                                         |                               |
| ✓ Follow Up<br>In Process (0)                       | Image     1     of 1     Image     Image     10     ✓       Image     10     ✓     Image     Image     Image     Image                                                |                                         |                               |
|                                                     | By clicking on the above<br>highlighted area, all<br>actions will be shown                                                                                            |                                         |                               |
|                                                     |                                                                                                    | e                                       | verteam                       |

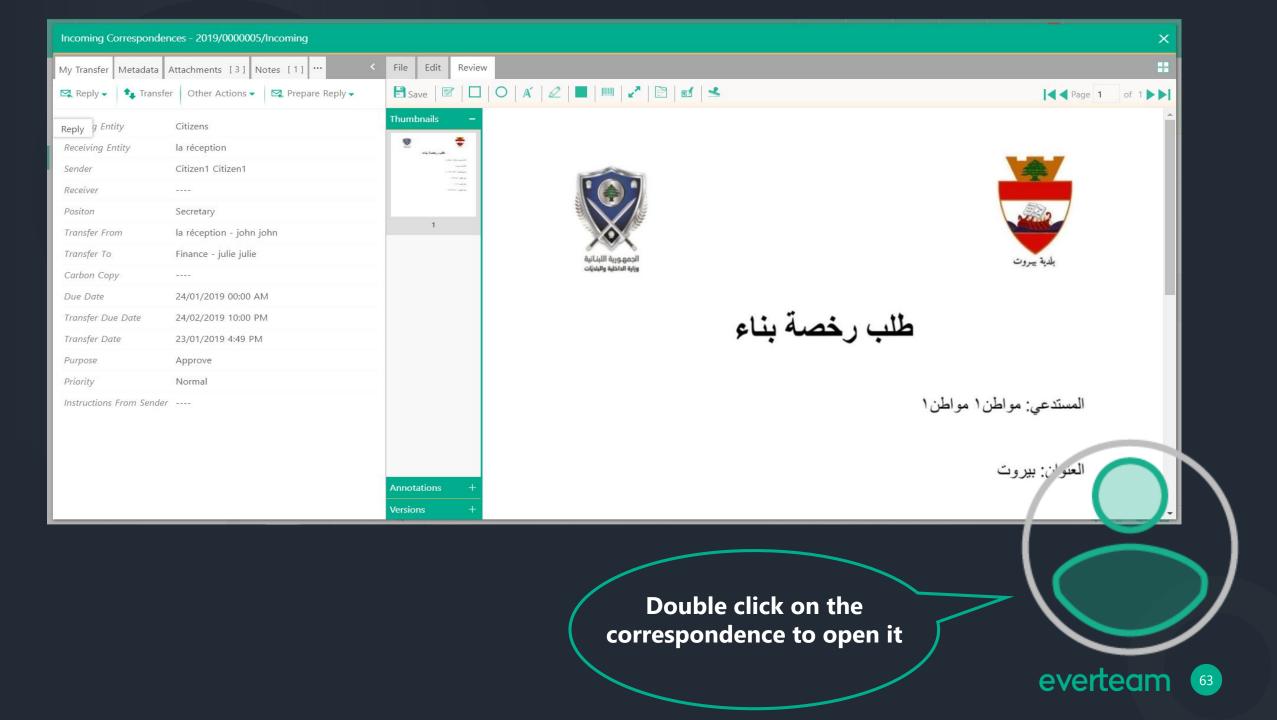

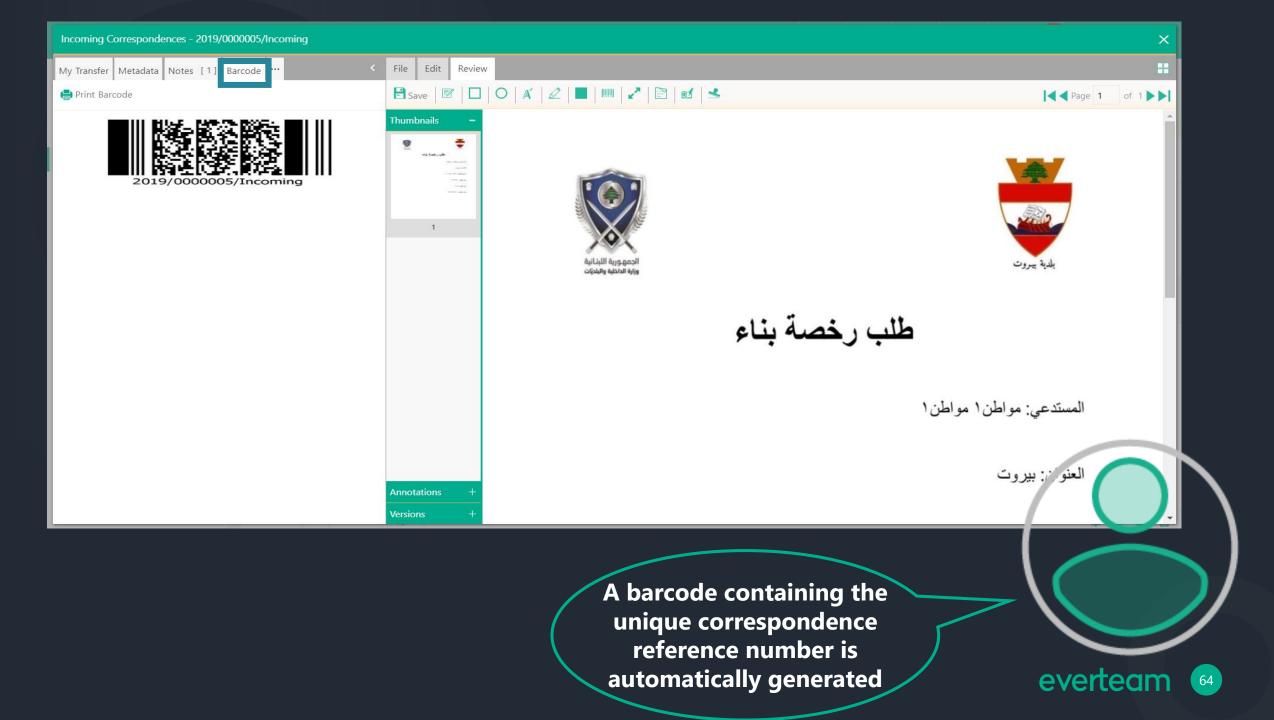

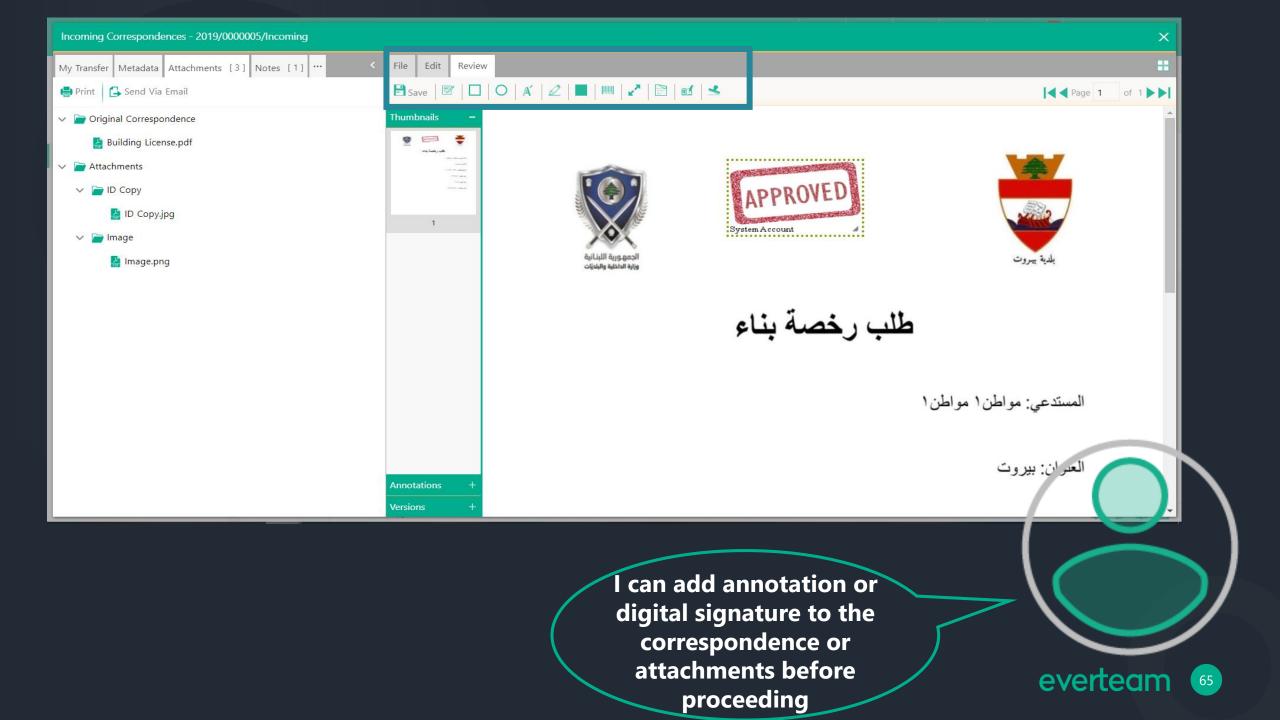

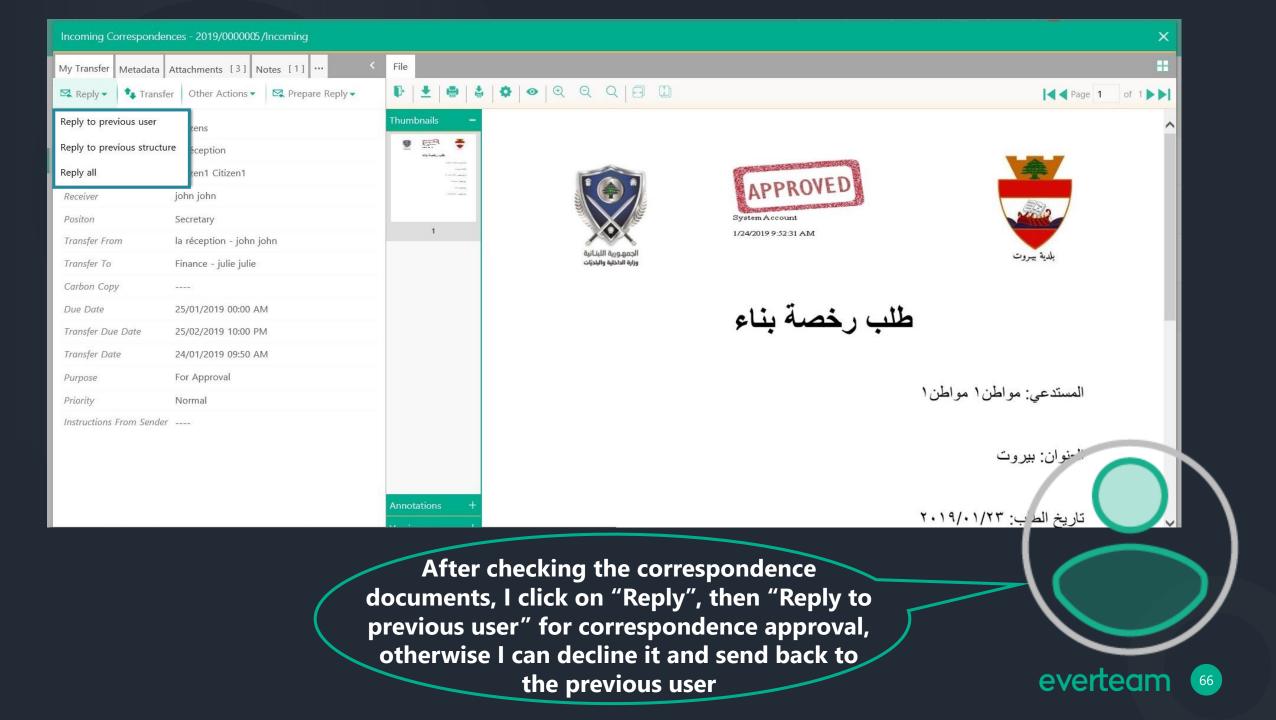

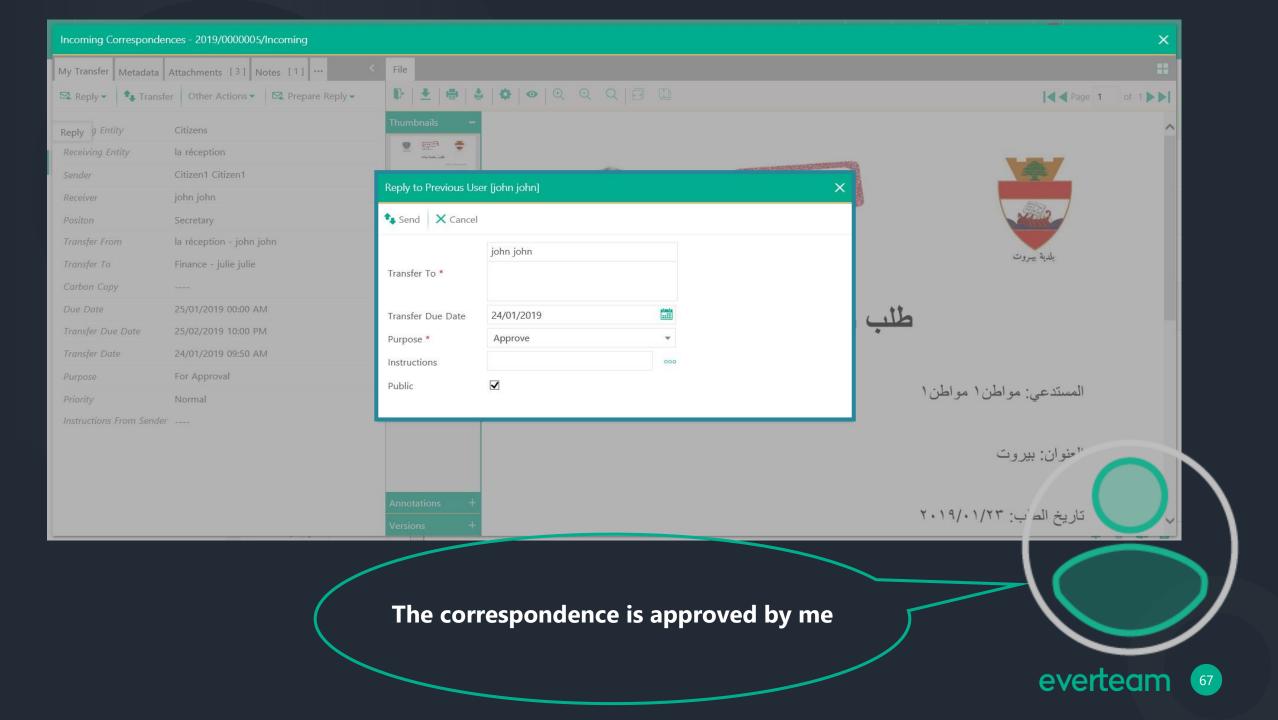

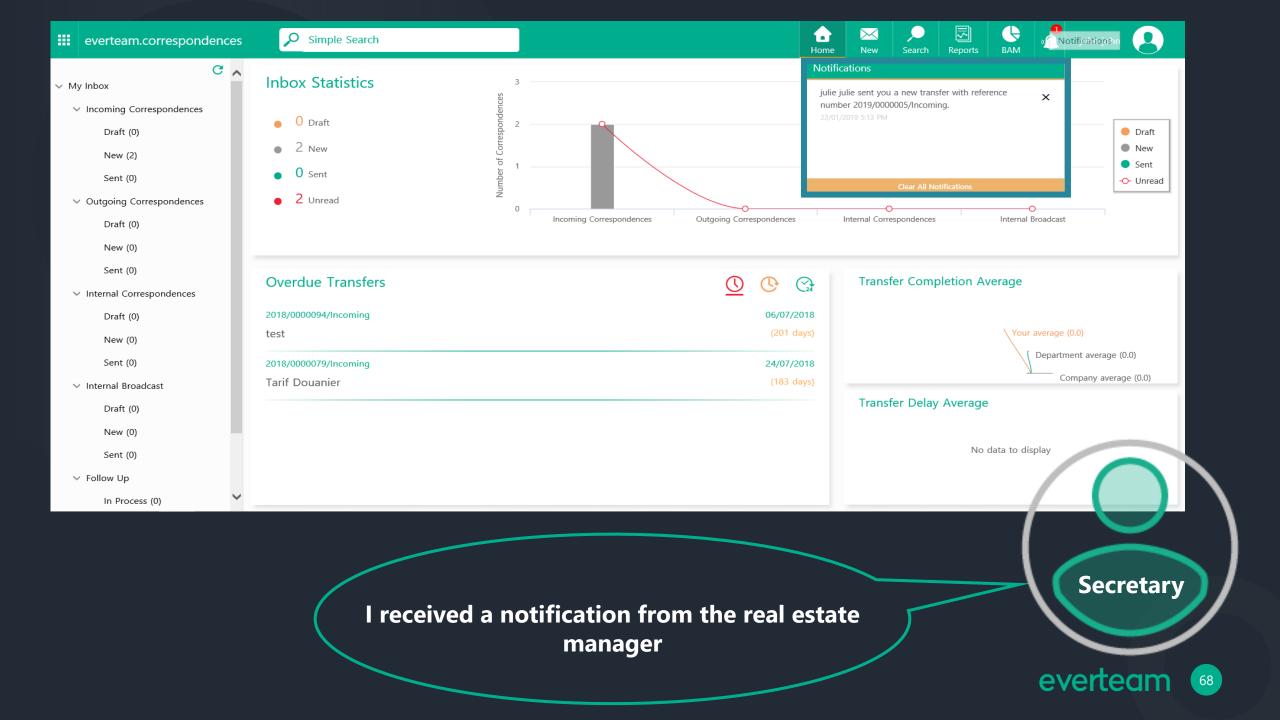

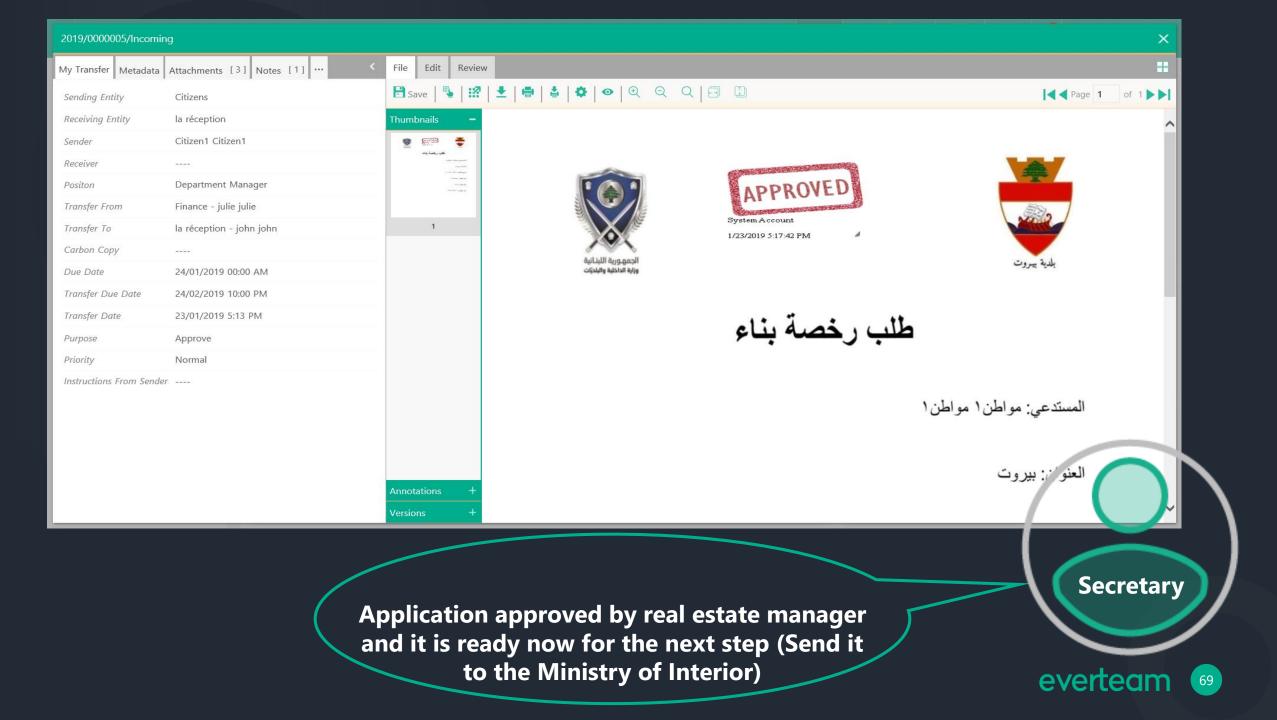

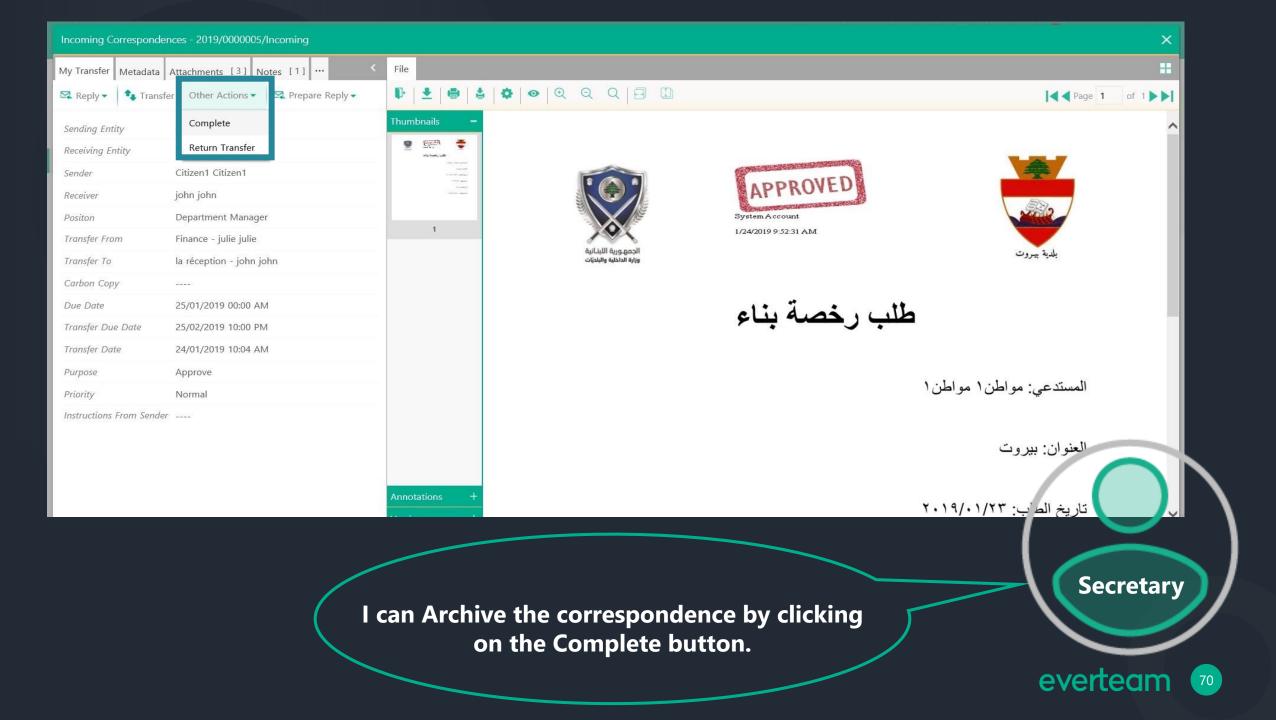

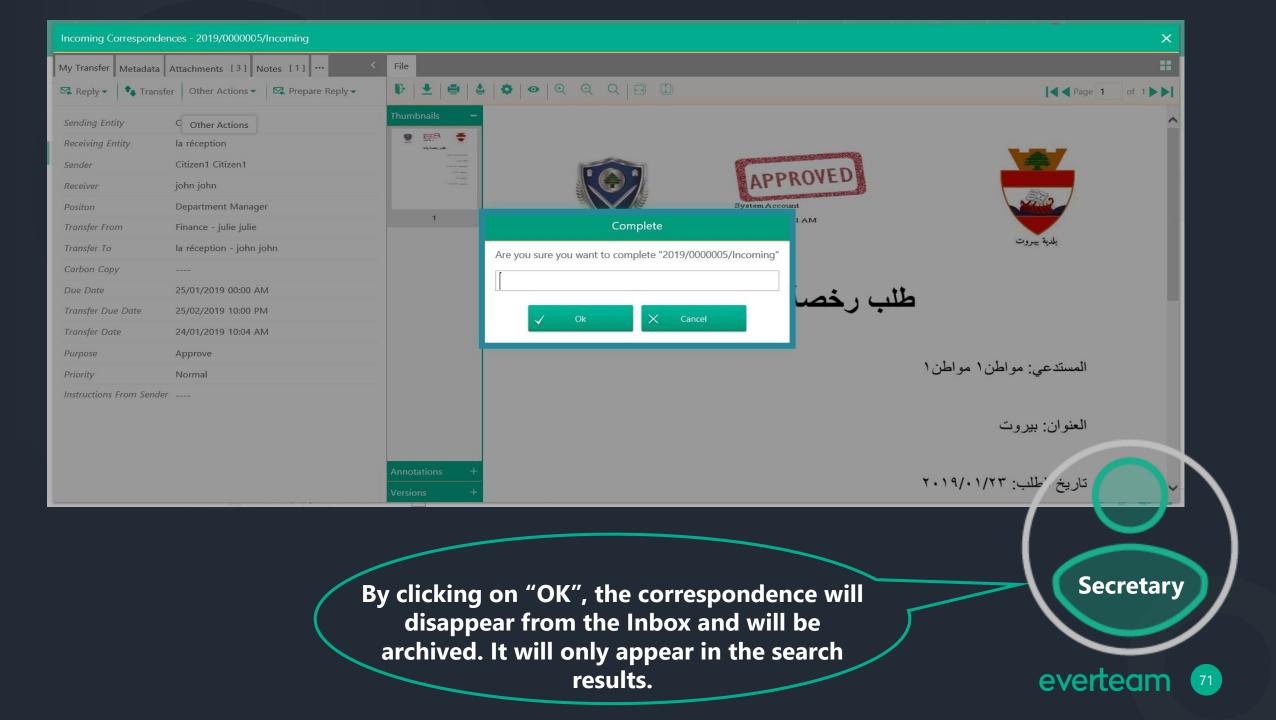

## **Control Correspondences**

In this scenario, The Real Estate Manager needs to control the correspondences using everteam.correspondence.

"I want to view the process status, the history and track the full lifecycle of the correspondence."

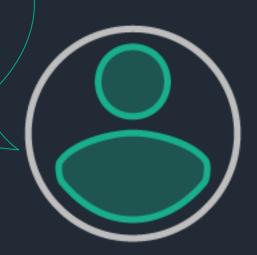

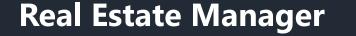

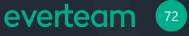

| Search       Image: Edit       Image: Keference control         2019/0000004/       2019/0000004/         2019/0000005/       2019/000005/         2019/0000005/       2019/000005/ | SUBJECT 🔶<br>Building Licens<br>Building Licens<br>Building Licens<br>Building Licens<br>Building Licens | DOCUMENTDATE<br>23/01/2019<br>23/01/2019<br>23/01/2019<br>23/01/2019<br>23/01/2019 | Home     Ne       Sending Entity ()        Citizens        Citizens        Citizens        Citizens        Citizens        Citizens        Citizens | w Search Reports TransferedFrom C la réception / la réception / la réception / Finance / julie | BAM<br>Finance / julie<br>Finance / julie            | ×<br>Receivi<br>la réce<br>la réce         |
|----------------------------------------------------------------------------------------------------|----------------------------------------------------------------------------------------------------|------------------------------------------------------------------------------------|----------------------------------------------------------------------------------------------------|------------------------------------------------------------------------------------------------|------------------------------------------------------|--------------------------------------------|
| REFERENCE ()           2019/0000004/           2019/0000004/           2019/0000005/           2019/0000005/                                                                        | Building Licens<br>Building Licens<br>Building Licens<br>Building Licens                                 | 23/01/2019<br>23/01/2019<br>23/01/2019<br>23/01/2019<br>23/01/2019                 | Citizens<br>Citizens<br>Citizens<br>Citizens                                                                                                    | la réception /<br>la réception /<br>la réception /                                             | TransferedTo 🗘<br>Finance / julie<br>Finance / julie | Receivi<br>la réce                         |
| REFERENCE ()           2019/0000004/           2019/0000004/           2019/0000005/           2019/0000005/                                                                        | Building Licens<br>Building Licens<br>Building Licens<br>Building Licens                                 | 23/01/2019<br>23/01/2019<br>23/01/2019<br>23/01/2019<br>23/01/2019                 | Citizens<br>Citizens<br>Citizens<br>Citizens                                                                                                    | la réception /<br>la réception /<br>la réception /                                             | TransferedTo 🗘<br>Finance / julie<br>Finance / julie | Receivi<br>la réce                         |
| 2019/0000004/<br>2019/0000004/<br>2019/0000005/<br>2019/0000005/                                                                                                    | Building Licens<br>Building Licens<br>Building Licens<br>Building Licens                                 | 23/01/2019<br>23/01/2019<br>23/01/2019<br>23/01/2019<br>23/01/2019                 | Citizens<br>Citizens<br>Citizens<br>Citizens                                                                                                    | la réception /<br>la réception /<br>la réception /                                             | Finance / julie<br>Finance / julie                   | la réce                                    |
| 2019/0000004/<br>2019/0000005/<br>2019/0000005/                                                                                                    | Building Licens<br>Building Licens<br>Building Licens                                                    | 23/01/2019<br>23/01/2019<br>23/01/2019                                             | Citizens<br>Citizens<br>Citizens                                                                                                    | la réception /<br>la réception /                                                               | Finance / julie                                      |                                            |
| 2019/0000005/<br>2019/0000005/                                                                                                    | Building Licens<br>Building Licens                                                                       | 23/01/2019<br>23/01/2019                                                           | Citizens<br>Citizens                                                                                                    | la réception /                                                                                 |                                                      | la réce                                    |
| 2019/0000005/                                                                                                    | Building Licens                                                                                          | 23/01/2019                                                                         | Citizens                                                                                                    | •                                                                                              | Finance / julie                                      |                                            |
|                                                                                                    |                                                                                                    |                                                                                    |                                                                                                    | Finance / julie                                                                                |                                                      | la réce                                    |
| 2019/0000005/                                                                                                    | Building Licens                                                                                          | 23/01/2019                                                                         | Citizens                                                                                                    | -                                                                                              | la réception /                                       | la réce                                    |
|                                                                                                    |                                                                                                    |                                                                                    |                                                                                                    | la réception /                                                                                 | Finance / julie                                      | la réce                                    |
|                                                                                                    |                                                                                                    |                                                                                    |                                                                                                    |                                                                                                |                                                      |                                            |
|                                                                                                    |                                                                                                    |                                                                                    |                                                                                                    |                                                                                                |                                                      |                                            |
|                                                                                                    |                                                                                                    |                                                                                    |                                                                                                    |                                                                                                |                                                      |                                            |
|                                                                                                    |                                                                                                    |                                                                                    |                                                                                                    |                                                                                                |                                                      |                                            |
|                                                                                                    |                                                                                                    |                                                                                    |                                                                                                    |                                                                                                |                                                      |                                            |
|                                                                                                    |                                                                                                    |                                                                                    |                                                                                                    |                                                                                                |                                                      |                                            |
|                                                                                                    |                                                                                                    |                                                                                    |                                                                                                    |                                                                                                |                                                      |                                            |
|                                                                                                    |                                                                                                    |                                                                                    |                                                                                                    |                                                                                                |                                                      |                                            |
|                                                                                                    |                                                                                                    |                                                                                    |                                                                                                    |                                                                                                |                                                      |                                            |
|                                                                                                    |                                                                                                    |                                                                                    |                                                                                                    |                                                                                                |                                                      |                                            |
| of 1 🕨 🕨 10 🔽                                                                                                    |                                                                                                    |                                                                                    |                                                                                                    |                                                                                                |                                                      |                                            |
|                                                                                                    | h Engine pr                                                                                              |                                                                                    |                                                                                                    |                                                                                                | -                                                    |                                            |
|                                                                                                    | 🛛 🖊 🖌 I ne Searc                                                                                         |                                                                                    |                                                                                                    | The Search Engine provides various search<br>functions available within the system. For        |                                                      | functions available within the system. For |

| ES Visual | Fracker   2019/0000005/Incoming (Incoming Correspondences) |                                                                                                    | ×        |
|-----------|------------------------------------------------------------|----------------------------------------------------------------------------------------------------|----------|
| Legend    | Search                                                     |                                                                                                    |          |
|           |                                                            |                                                                                                    |          |
|           |                                                            | la réception<br>john john<br>Transfer Date 23/01/2019 04:49 PM                                                         | >        |
|           |                                                            | > Approve                                                                                                    |          |
|           |                                                            |                                                                                                    |          |
|           | ability to viev                                            | led visual tracker provides the<br>v the process status, the history<br>ck the full lifecycle of the<br>correspondence | everteam |

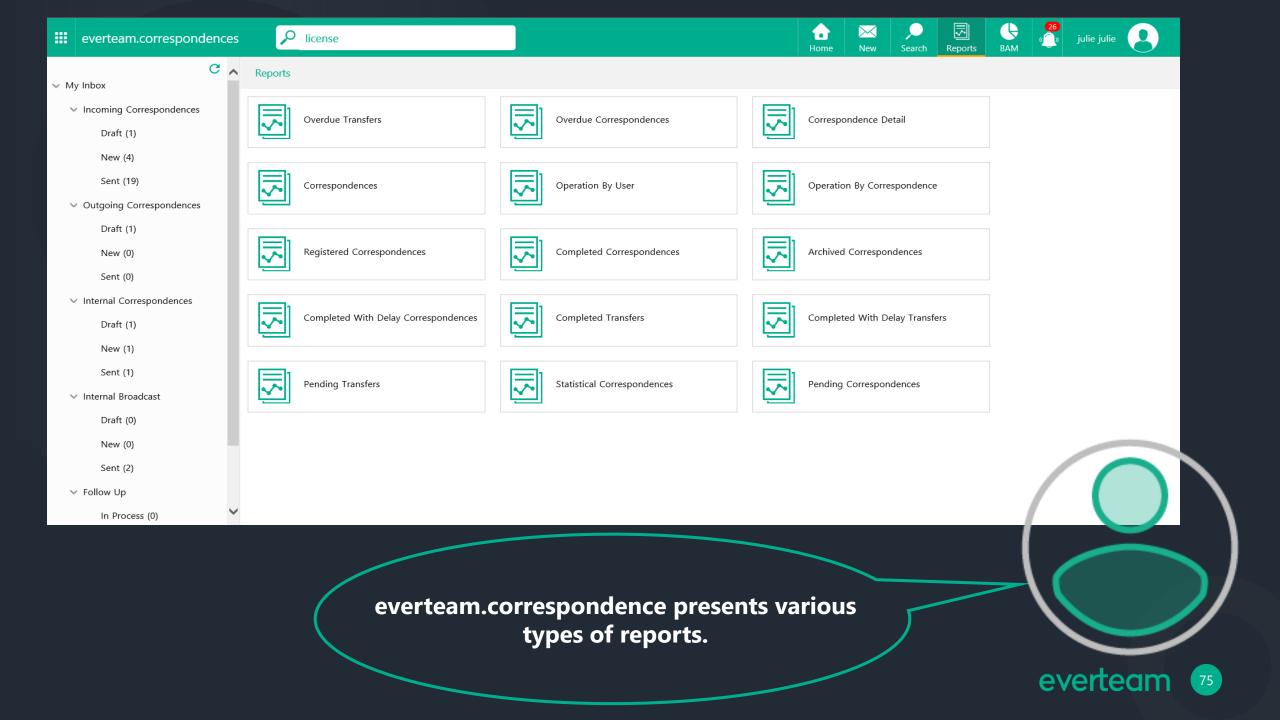

|                                              | P license                    |   |             |  |                              |         |     |                     |  |
|----------------------------------------------|------------------------------|---|-------------|--|------------------------------|---------|-----|---------------------|--|
|                                              | icense                       |   |             |  | <mark>∱ ≥</mark><br>Iome Nev | Reports | BAM | 26<br>) julie julie |  |
| <ul> <li>Max half and</li> </ul>             | Business Activity Monitoring |   |             |  |                              |         |     |                     |  |
| My Inbox                                     |                              |   |             |  |                              |         |     |                     |  |
| <ul> <li>Incoming Correspondences</li> </ul> | Statistical Report           |   | KPIs Report |  |                              |         |     |                     |  |
| Draft (1)                                    |                              | ! |             |  |                              |         |     |                     |  |
| New (4)                                      |                              |   |             |  |                              |         |     |                     |  |
| Sent (19)                                    |                              |   |             |  |                              |         |     |                     |  |
| <ul> <li>Outgoing Correspondences</li> </ul> |                              |   |             |  |                              |         |     |                     |  |
| Draft (1)                                    |                              |   |             |  |                              |         |     |                     |  |
| New (0)                                      |                              |   |             |  |                              |         |     |                     |  |
| Sent (0)                                     |                              |   |             |  |                              |         |     |                     |  |
| <ul> <li>Internal Correspondences</li> </ul> |                              |   |             |  |                              |         |     |                     |  |
| Draft (1)                                    |                              |   |             |  |                              |         |     |                     |  |
| New (1)                                      |                              |   |             |  |                              |         |     |                     |  |
| Sent (1)                                     |                              |   |             |  |                              |         |     |                     |  |
| ✓ Internal Broadcast                         |                              |   |             |  |                              |         |     |                     |  |
| Draft (0)                                    |                              |   |             |  |                              |         |     |                     |  |
| New (0)                                      |                              |   |             |  |                              |         |     |                     |  |
| Sent (2)                                     |                              |   |             |  |                              |         |     |                     |  |
| ✓ Follow Up                                  |                              |   |             |  |                              |         |     |                     |  |
| In Process (0)                               |                              |   |             |  |                              |         |     |                     |  |

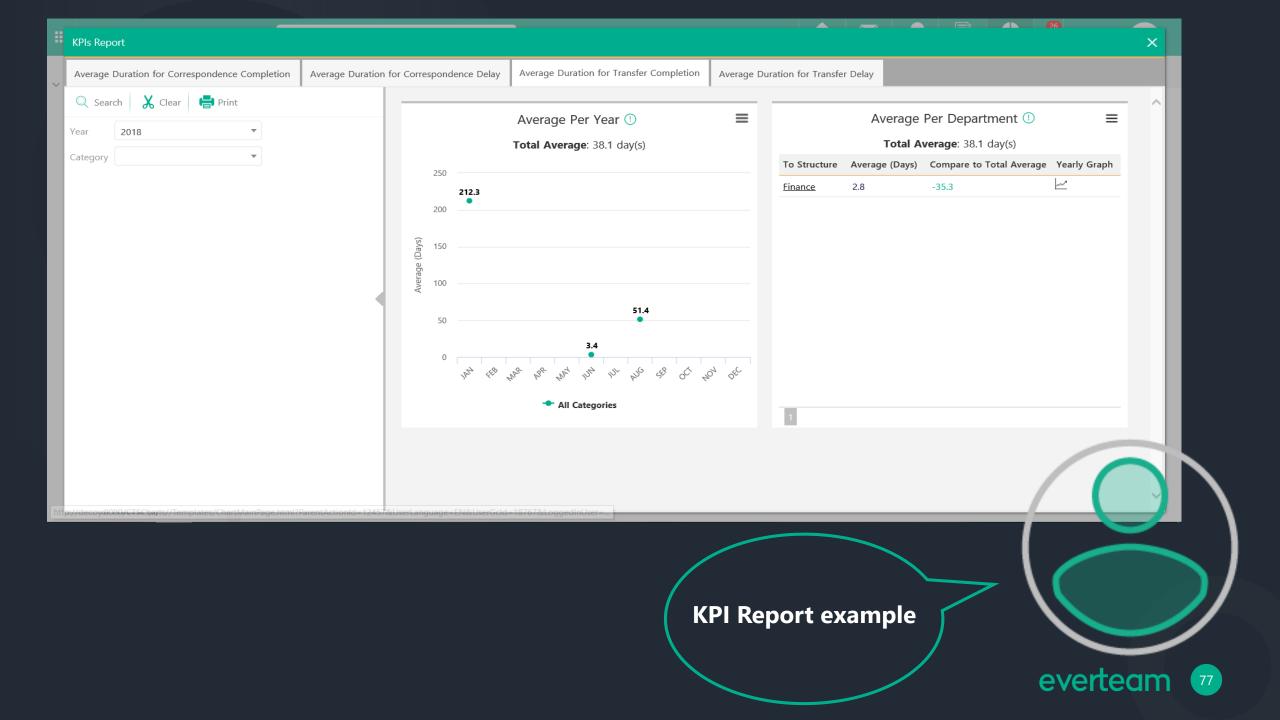

## THANK YOU

Everteam-gs

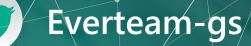

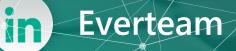

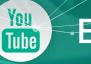

EverteamGS